# **Semantics and Graphics in Product Life Cycle Management (PLM)**

Bringing Virtual Engineering to the Real World Bringing Virtual Engineering to the Real World

Carlos Toro, Aitor Moreno Álvaro Segura, Iñigo Barandiaran, Jorge Posada

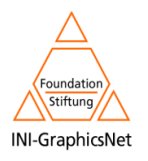

**Roadmap** 

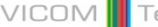

# **PLM/PLC**<br> **Vision<br>
TECHNOLOGY Large and Microsoft Control**<br>
Simulation Simulation<br>
Models<br>
Models

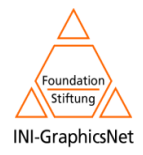

# **Virtual Engineering** (VE)

"The goal for virtual engineering is **for the engineer** to better focus on **solving the problems** at hand, without spending undue amounts of time gathering information, modeling the information, and then analyzing it. **Virtual engineering is a user-centered process** that provides a collaborative framework to integrate all of the **design**  models, **simulation** results, test data, and other **decision-support tools** in a readily accessible environment."

C. Q. Jian, **D. McCorkle**, M. A. Lorra, K. M. Bryden, "**Applications of Virtual Engineering in Combustion Equipment Development and Engineering**", 2006 ASME International Mechanical Engineering Congress and Expo, IMECE2006–14362, Chicago, November 2006.

Ů. **Virtual Engineering Applications** (VEA) and **Virtual Engineering Tools** (VET) should fit into the **environment**

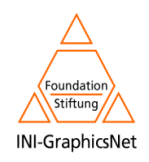

## **Semantics**

- Semantics is the area of knowledge that studies the meaning of things. The word comes originally from the Greek term s*ē*mantikos that means "significant".
- The word semantic in its modern form is considered to have first appeared in French as *sémantique* in Michel Bréal's 1897 book, "Essai de sémantique".
- According to Feigenbaum "*Knowledge Engineering (KE) is an* engineering discipline that involves integrating knowledge into computer systems in order to solve complex problems normally requiring a high level of human expertise".

Feigenbaum, E., and P. McCorduck. (1983). **The Fifth Generation. Reading**, MA: Addison-Wesley.

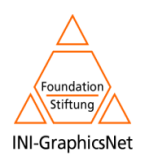

## **Introduction**

# Some **advantages** of using **Semantics** in **VETs**

- Improved information and knowledge management N
- Щ Enhancements in the search, knowledge and information sharing
- A Use of the intrinsic knowledge embedded in the elements being described
- Empowerment of the user knowledge and embedment of such N knowledge in a structured and explicit conceptualization.

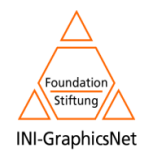

## Introduction – Product Life Cycle Management (PLM)

# CIMdata1 defines PLM as:

- Ü. A strategic business approach that applies a consistent set of business solutions that support the collaborative creation, management, dissemination, and use of product definition information
- Ñ. Supporting the extended enterprise (customers, design and supply partners, etc.)
- Spanning from concept to end of life Ü, of a product or plant
- Ñ. Integrating people, processes, business systems, and information

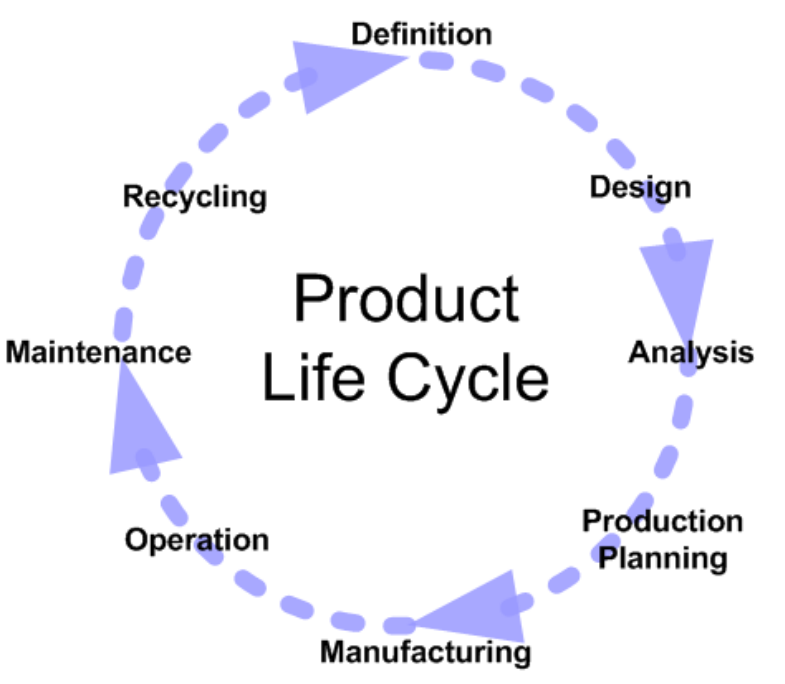

VICOM

Tech

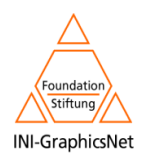

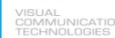

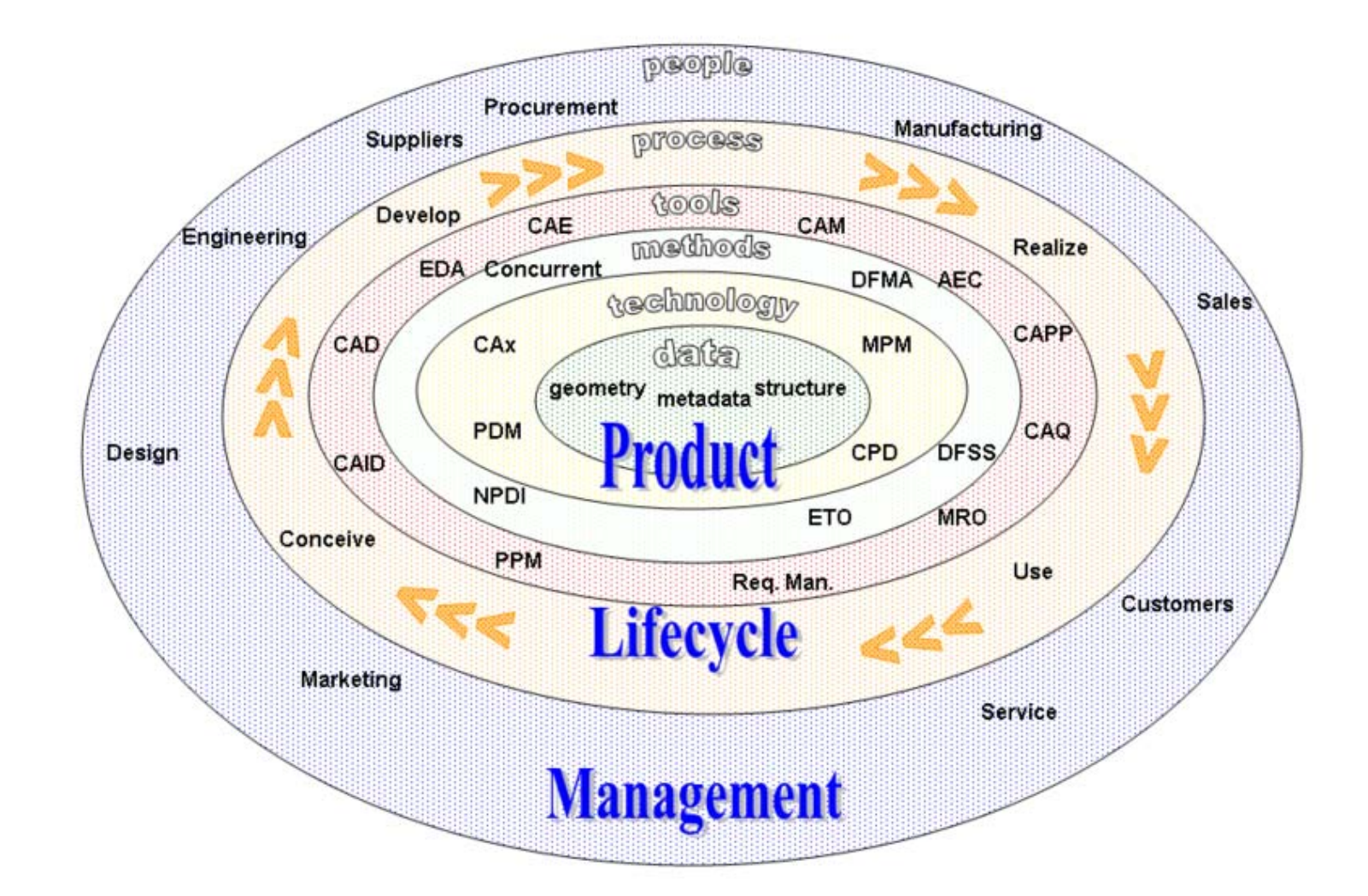

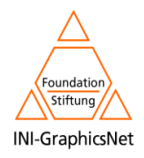

Image taken from Wikipedia: [http://en.wikipedia.org/wiki/Product\\_lifecycle\\_management](http://en.wikipedia.org/wiki/Product_lifecycle_management) **<sup>7</sup>**

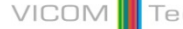

# How are **Semantics and Graphics** currently used in each step of the **product life cycle**?

How have our applied research projects improved that usage in some of the PLC steps?

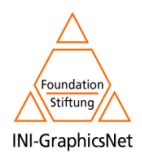

**8**

## Definition

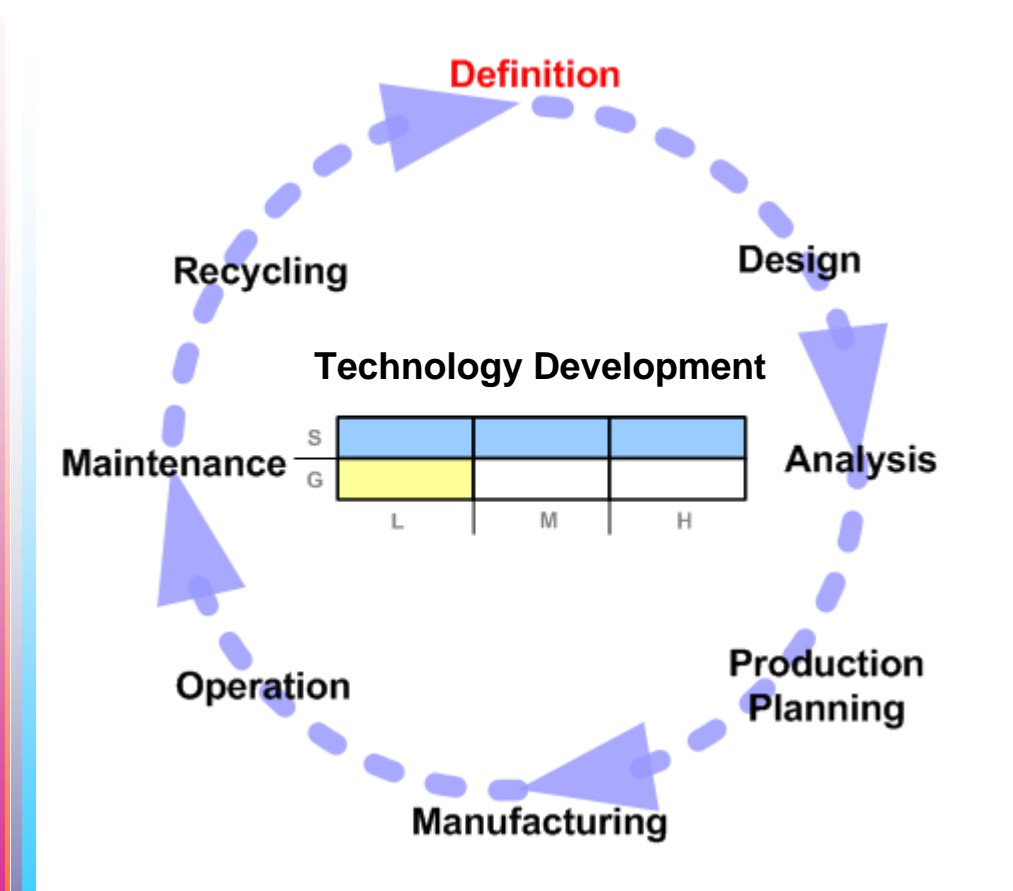

#### **DEFINITION**Ü.

- Evaluation of the needs and basic operations of new products
- Output: Characteristics to be fulfilled and initial sketches

## Semantic Tools

Ü.

- Word Processor, email
- Documentation management
- Glosary and Terminology

#### Graphics Tools Ŋ.

- Planning Tools
- Functional Diagrams
- Desingn methodologies
- Traditional sketching and 2D drawings

#### R&D Projects í,

- **WIDE** <http://www.ist-wide.info/>
- **AIT VEPOP:** [ait-vepop.oulu.fi](http://ait-vepop.oulu.fi/)

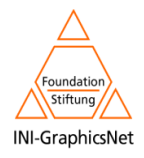

**Design** 

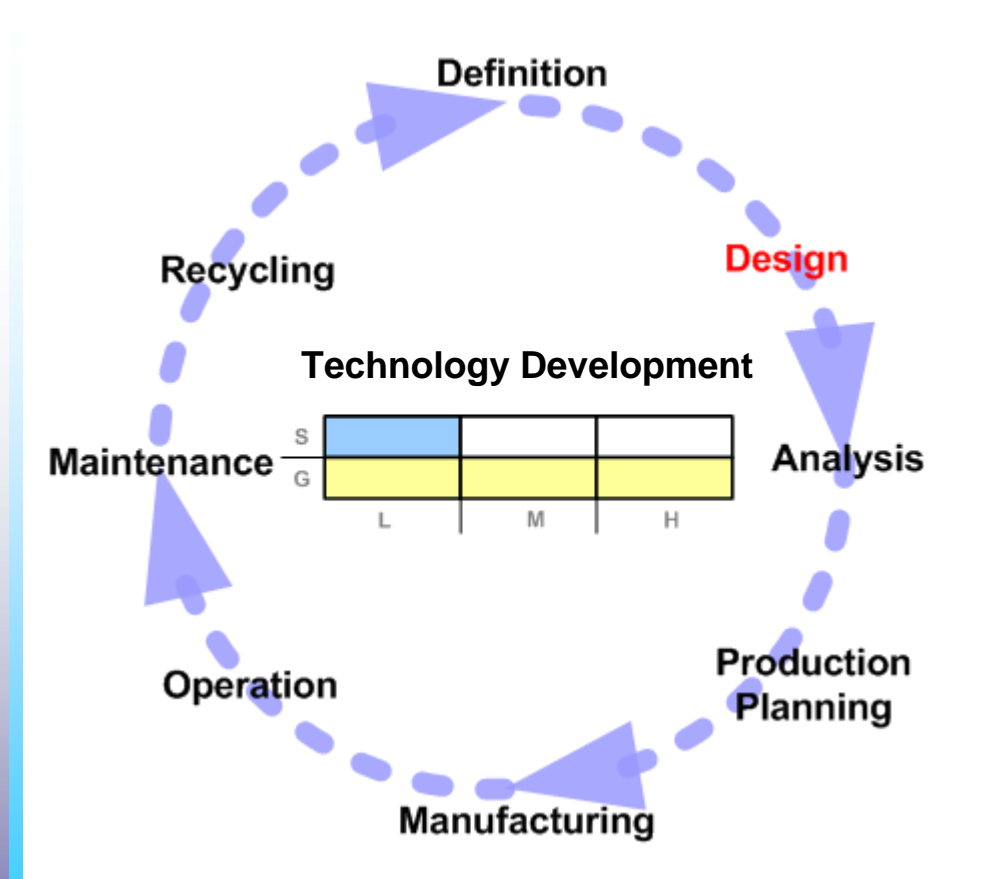

## **DESIGN**

Ü.

Ű.

- Conceptualization of the product
	- **Functional point of view**
- How to materialize the prototype and to evaluate it
- Output: Functional Prototype

## Semantic Tools

- Technological Development: **LOW**
- Design methodologies: TRIZ, Taguchi, etc

#### Graphics Tools 4

- Technological Development: **HIGH**
- CAD/CAM Tools are widely used
	- ٠ 3D models
	- ٠ **Schematics**

#### R&D Projects Ø,

- **IMPROVE**
- Aim @ Shape: [www.aimatshape.net](http://www.aimatshape.net/)
- SMART SKETCHES

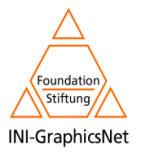

Design

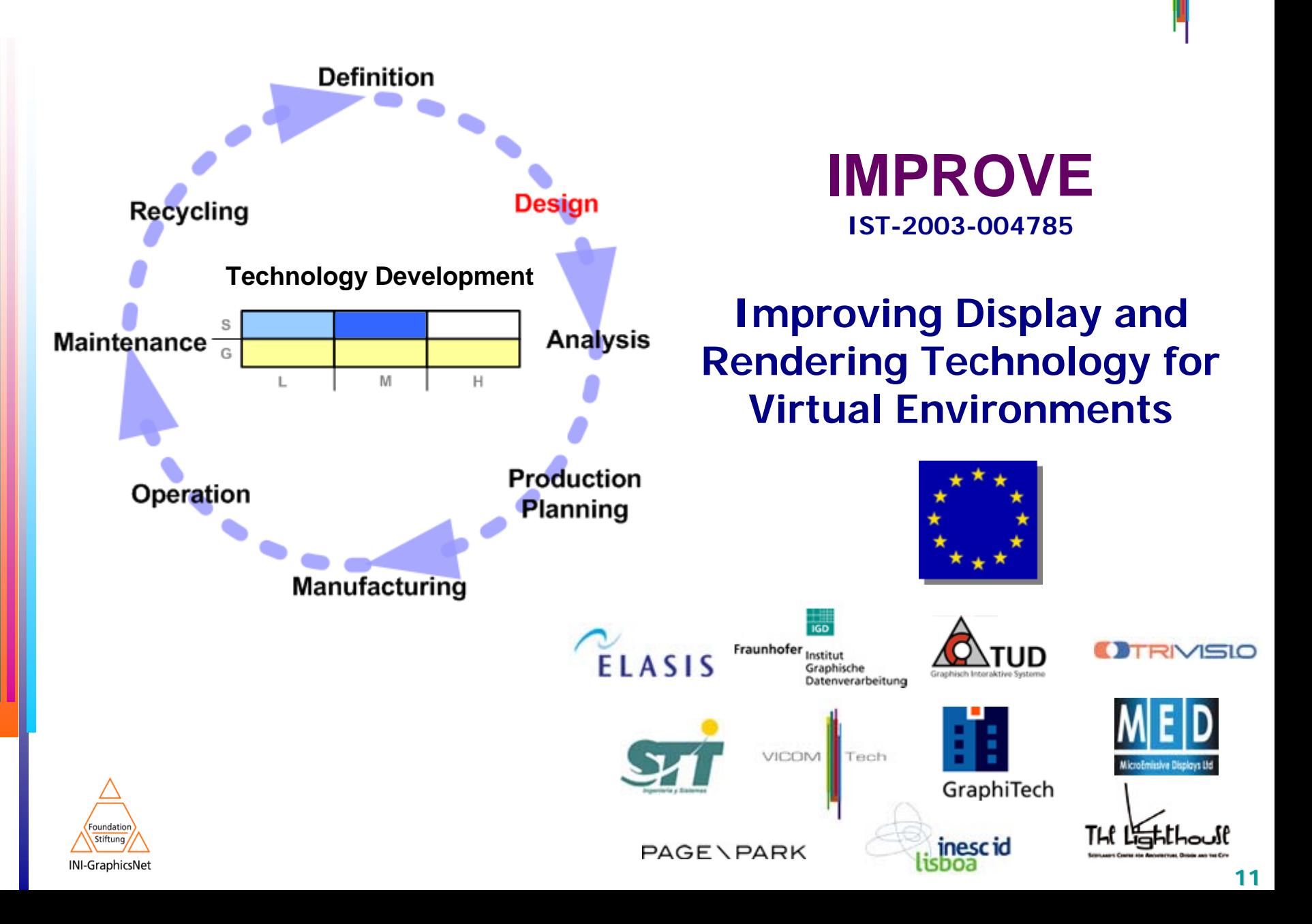

## **Design**

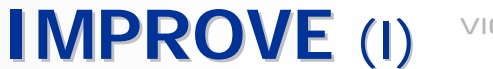

**VICOM** Tech

#### **Introduction**Ñ.

- Improve the design review process within the **architecture** and **automotive** industries
- Using of augmented and virtual technologies. (**AR VR**)

#### **Motivation**Ñ.

- **Automotive industry** and **Architecture** needs improvements in the **design review phase**
- Designers collaboration within a virtual scene and work on the same virtual 3D object
- Technologies combination to allow users, through innovative interaction techniques:
	- annotate objects,
	- г create or modify geometry,
	- г change lighting conditions.

#### **Objectives** A.

- Develop stereoscopic lightweight transparent eyeglasses with OLED-based microprojectors.
- Improve tiled large scale displays
- Enhance the realism of the displayed virtual objects, especially in mixed reality scenes
- Improve **user interaction** with advanced displays through new interaction metaphors and **tracking** approaches
- Improve video transmission technology for synchronized stereoscopic viewing with **HMD<sub>S</sub>**

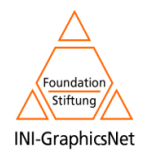

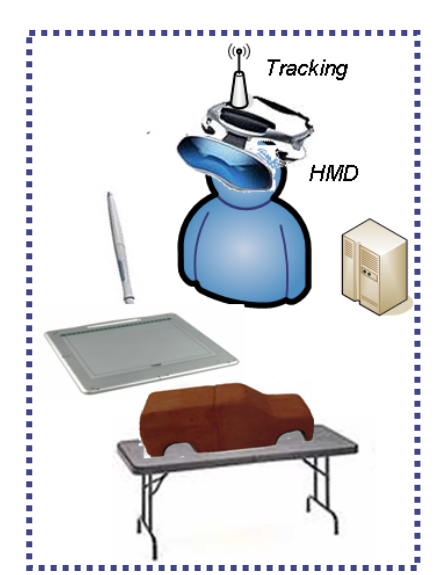

# **IMPROVE** (II)

VICOM Tech

## **Proposed Solution**

- A Photorealistic visualisation of virtual objects
	- Full HDR Rendering
- Markerless Tracking í,
	- In-Door Out-Door
- Navigational User Interface Ц
	- User oriented
	- Adapted to the design review tasks
- Components: Ŋ
	- Head Mounted Displays → Human Computer Interaction
	- Large Screen Displays
	- Video Transmission (Rendering is performed out-the-box)

#### Ą **Product Life Cycle Management Relationship**

- Semantics: **Medium**
	- Knowledge-based implementation of user interaction methods
- Graphics: **High**
	- High real-time photorealistic rendering, HDR
	- Markerless tracking in-door and out-door

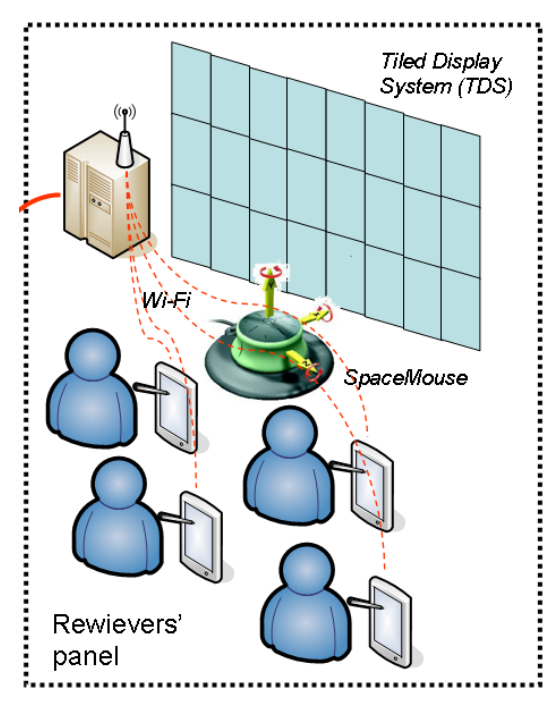

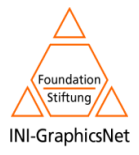

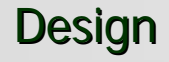

# Design **IMPROVE IMPROVE** (III)

VICOM<sup>I</sup> Tech

#### **Real-time photorealistic visualisation of virtual objects** Ñ.

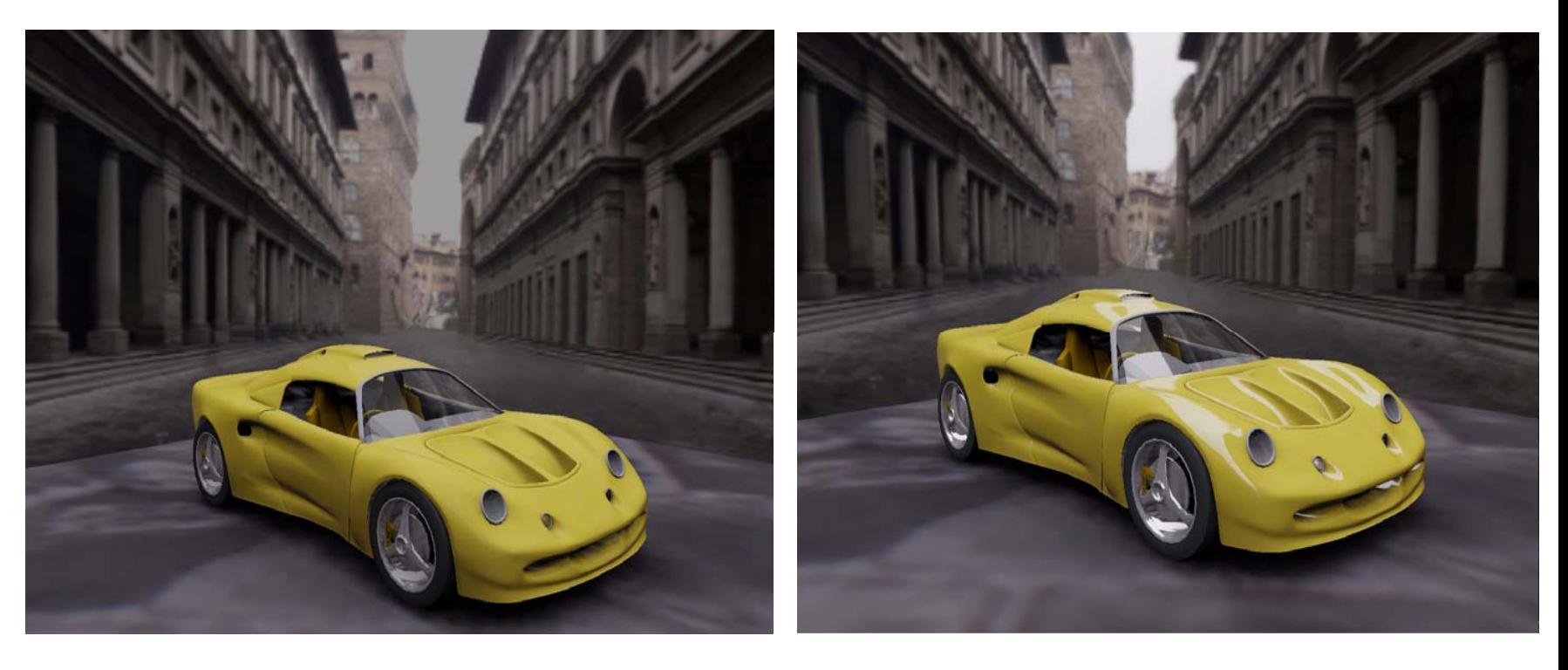

Low Dynamic Range background and reflection High Dynamic Range background and reflection

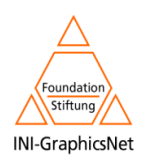

**Design <b>IMPROVE** (IV)

**VICOM** Tech

**Marker-Less tracking (OutDoor Scenario)**  4

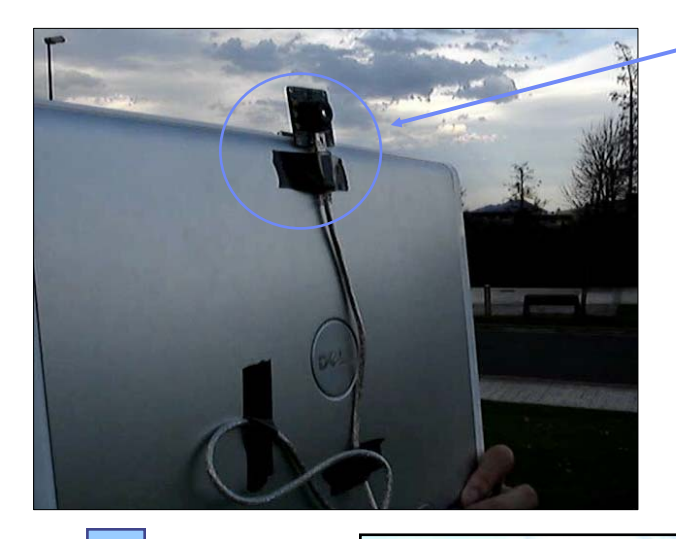

**Image Acquisition** 

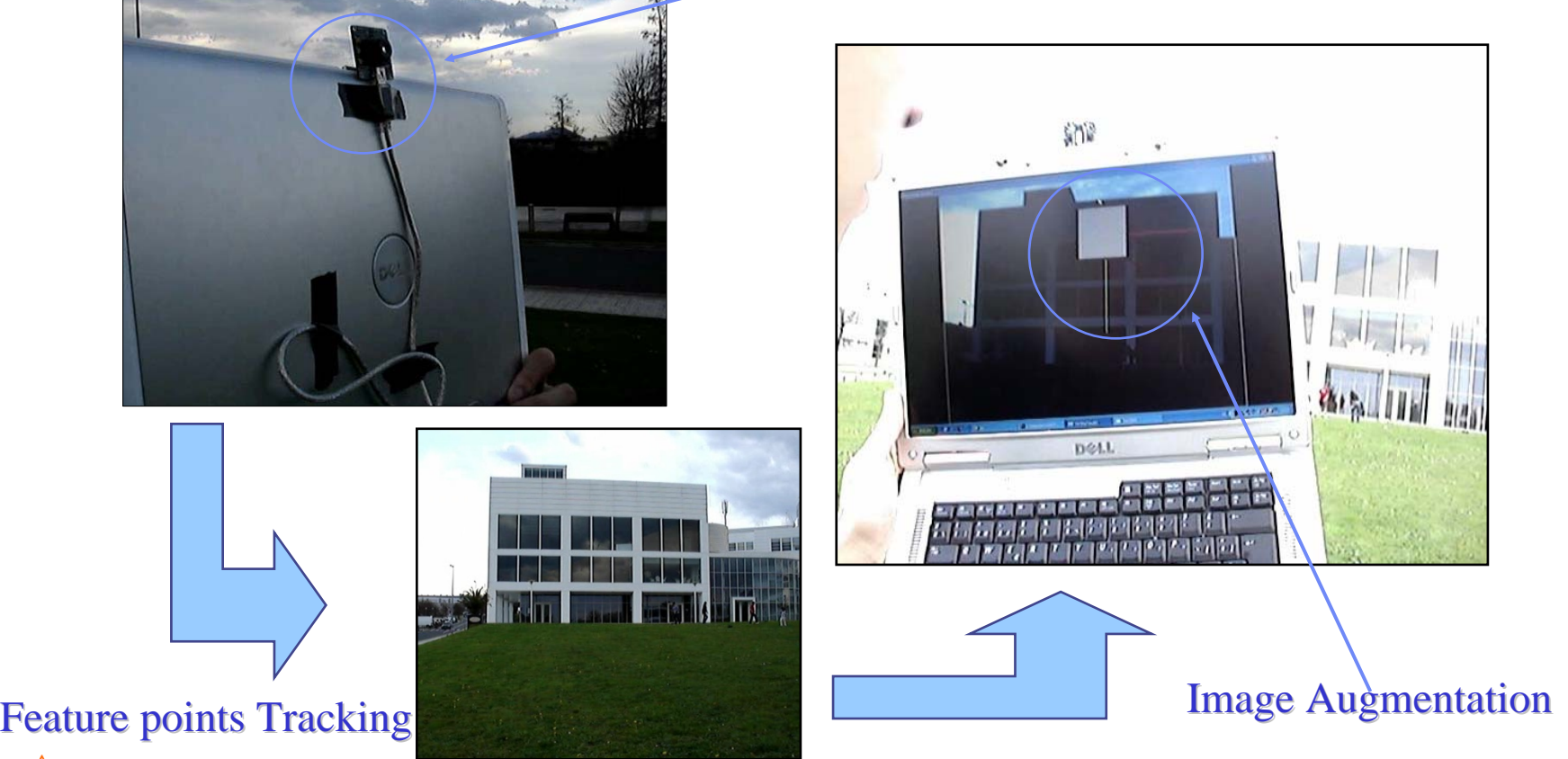

Foundation Stiftuna

INI-GraphicsNet

**15**

Design **IMPROVE** (V)

VICOM Tech VISUAL<br>COMMUNIC<br>TECHNOLO

**Marker-Less tracking (InDoor Scenario)**  4

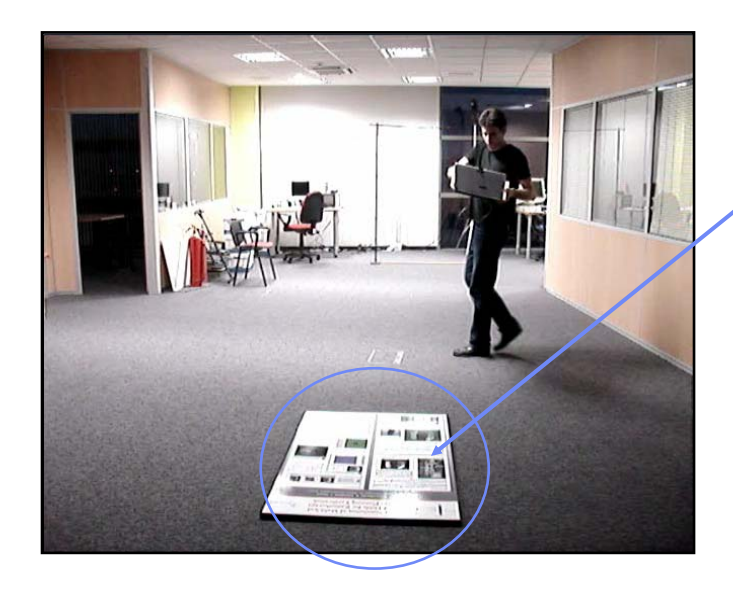

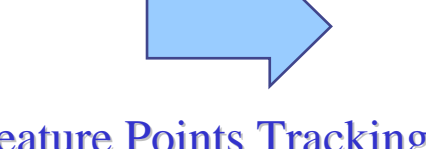

**Feature Points Tracking** 

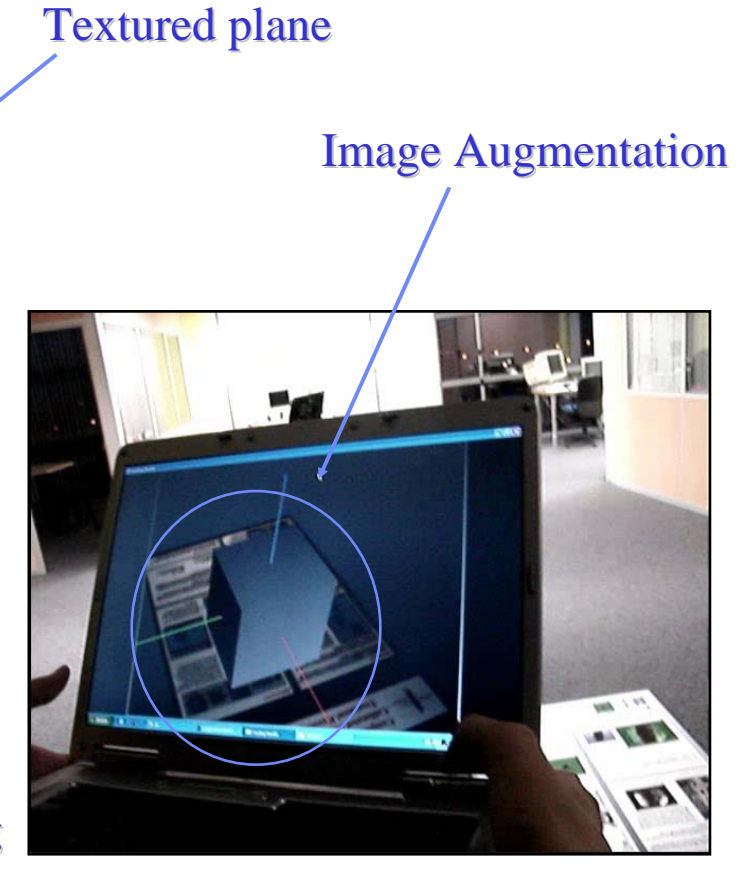

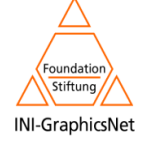

# **Design <b>IMPROVE** (VI)

#### **Navigation** Ŋ.

- The user can navigate by triggering the ring menu through a hold-and-press action.
- This menu automatically appears next to the pointer whenever the command is invoked.
- The user can switch between navigation commands by selecting the appropriate buttons.

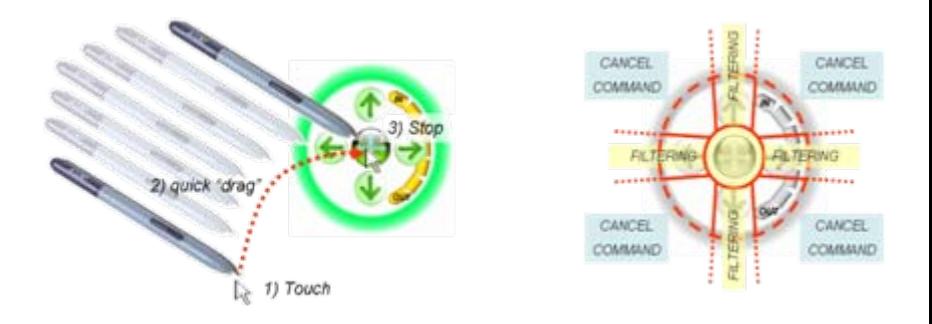

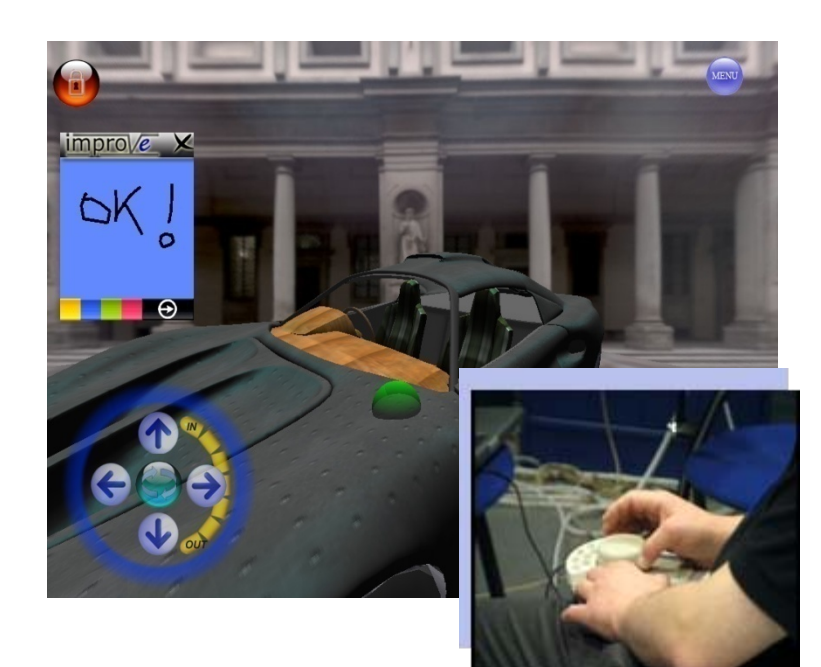

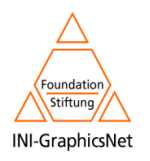

## Analysis and Design Review Analysis and Design Review

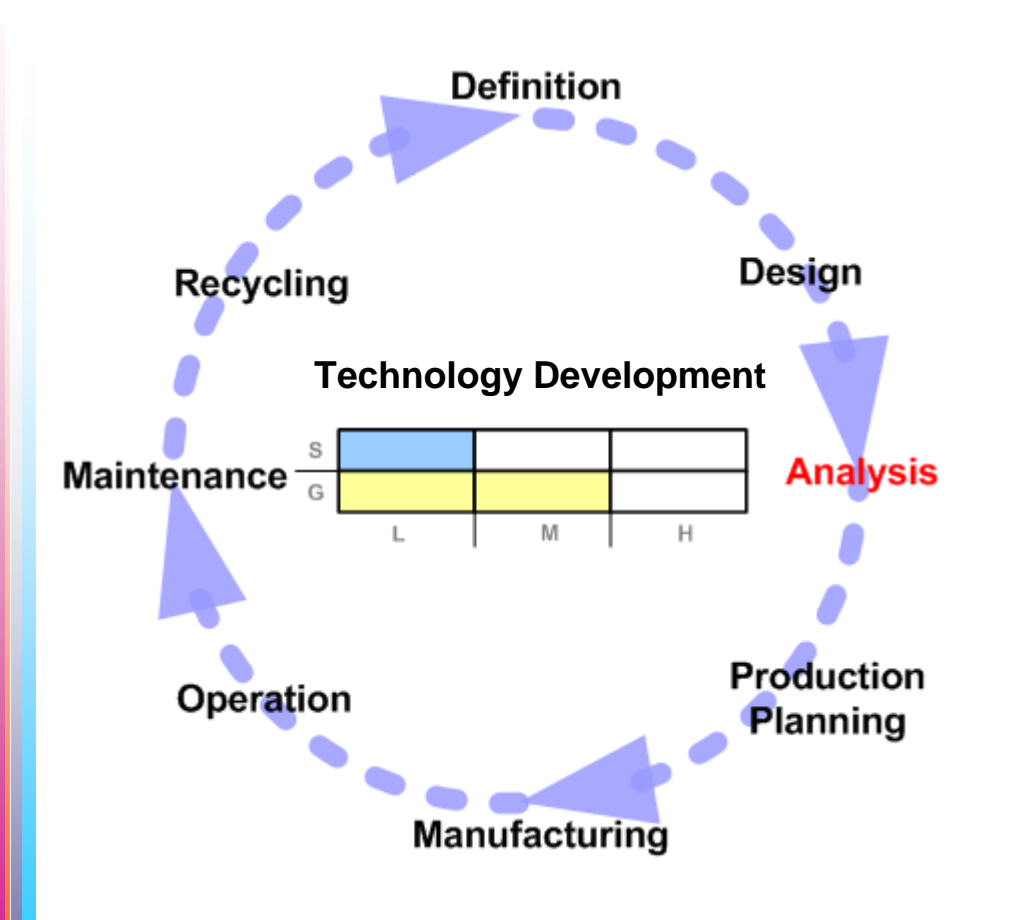

#### **ANALYSIS**Ű

- Calculation of mechanical and electrical elements
- Analysis on physical characteristics
	- $\mathbf{u}$ material stresses
	- Ì. thermal properties

#### Semantic Tools1

- Technological Development: **LOW**
- Massive used of CAD systems, with a semantic loss in conversion processes

#### Graphics Tools Ш

- Technological Development: **MEDIUM**
- **Reviewing tools**
- CAD tools (reusing same tools)
- Finite elements analysis (numerical)

#### R&D Projects 4

- **Mirowalk**
- Coperion K-Messe: <http://a4www.igd.fraunhofer.de/projects/48/>
- ViSiCADE [www.visicade.de](http://www.visicade.de/)

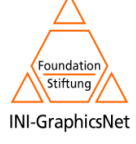

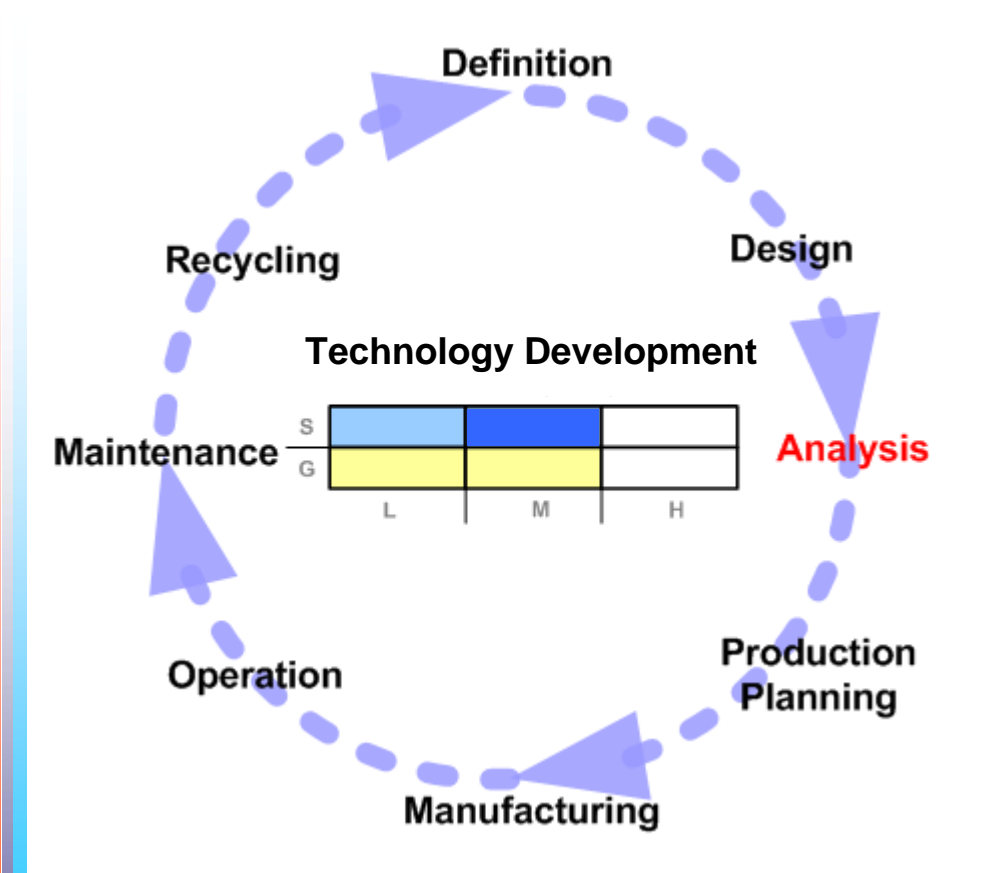

**MIROWALK** 

**Advanced Semantic Techniques for Interactive 3D Navigation in Large CAD Model Visualization**

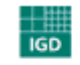

Institut Graphische Datenverarbeitung

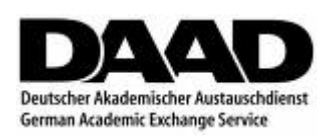

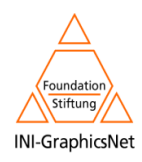

# **MIROWALK** (I)

**VICOM** Tech

#### **Introduction**Ñ

• Large Model Viewer for Design Review and Analysis that uses Semantic oriented tools

#### **Motivation**Ť.

- Design Review during avoids costly corrections during the construction phase.
- Natural navigation and perception in a VR environment eases the work of the designer in the analysis stage.

#### **Objectives** Ű.

- Explore the use of semantics in the LMV problem
- Involve the user characteristics to produce a better visualization experience in standard computers (no specialized hardware is required).

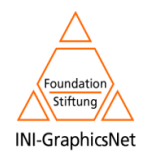

# Analysis **MIROWALK** (II)

VICOM

Tech

## **Proposed Solution**

- **In order to visualize large CAD models, classical CG techniques can**  Ñ. **be used:**
	- Culling techniques (Drop, Occlusion, Visibility), Levels of Detail (LOD) and hardware acceleration.
	- Even using traditional CG techniques, some models cannot be handled by a normal PC.
	- The semantic information embedded in a CAD model is hardly used.
	- Different users have different profiles and knowledge (manager, engineer...)
	- Different models have different structures (Plant, Aircraft, Steel Detailing, Boats)
	- The elements of a CAD-drawing have meanings (valve, pipe, wall, bolt, profile, joint…)

#### Ü. **Product Life Cycle Management Relationship**

- Semantics: **Medium**
	- Semantic loss is lessened, user intentions and prior knowledge is used to enhance traditional CG techniques.
- Graphics: **Medium**
	- **Different CG techniques were implemented, the VRML export fro two different well known** CAD programs was developed as part of the presented approach.

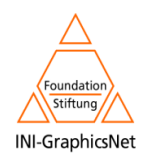

# **MIROWALK** (III)

**VICOM** Tech

- Ñ We modeled an ontology following the STEP (ISO 10303-AP227) protocol for plant space configuration
- Ñ We modeled the user and needs and as a result we produce a VR adapted model

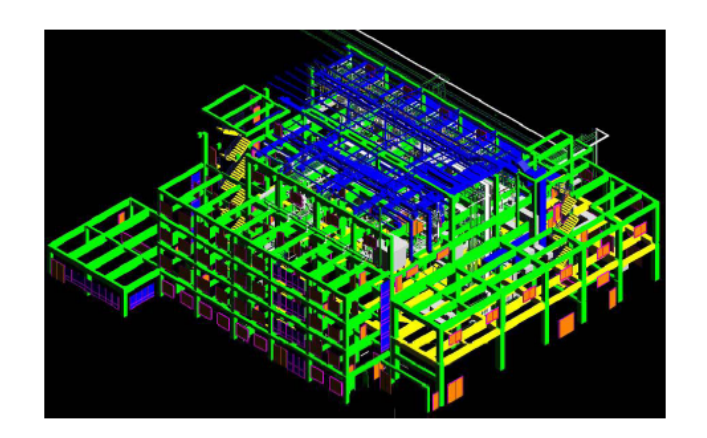

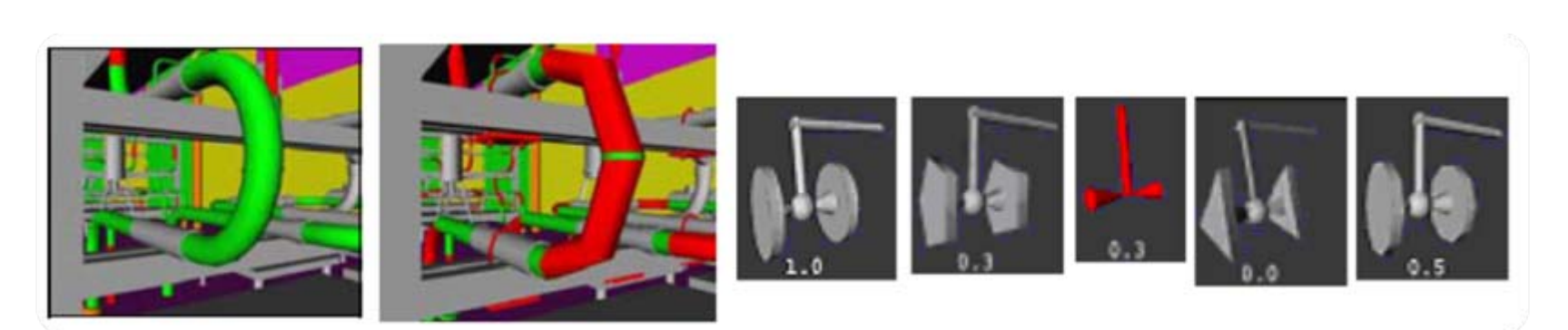

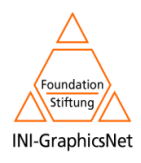

# **MIROWALK** (IV)

VICOM Tech

Example: pipe system of a plant, user is an engineer

- The information was used to 0 automatically replace the valves with simple 3D symbols
- Symbols are faster to render Ш
- Other techniques are also controlled A by semantic decision:
	- Selective LOD on a per element basis
	- Removal of elements
	- Selective rendering-complexity on a per element basis

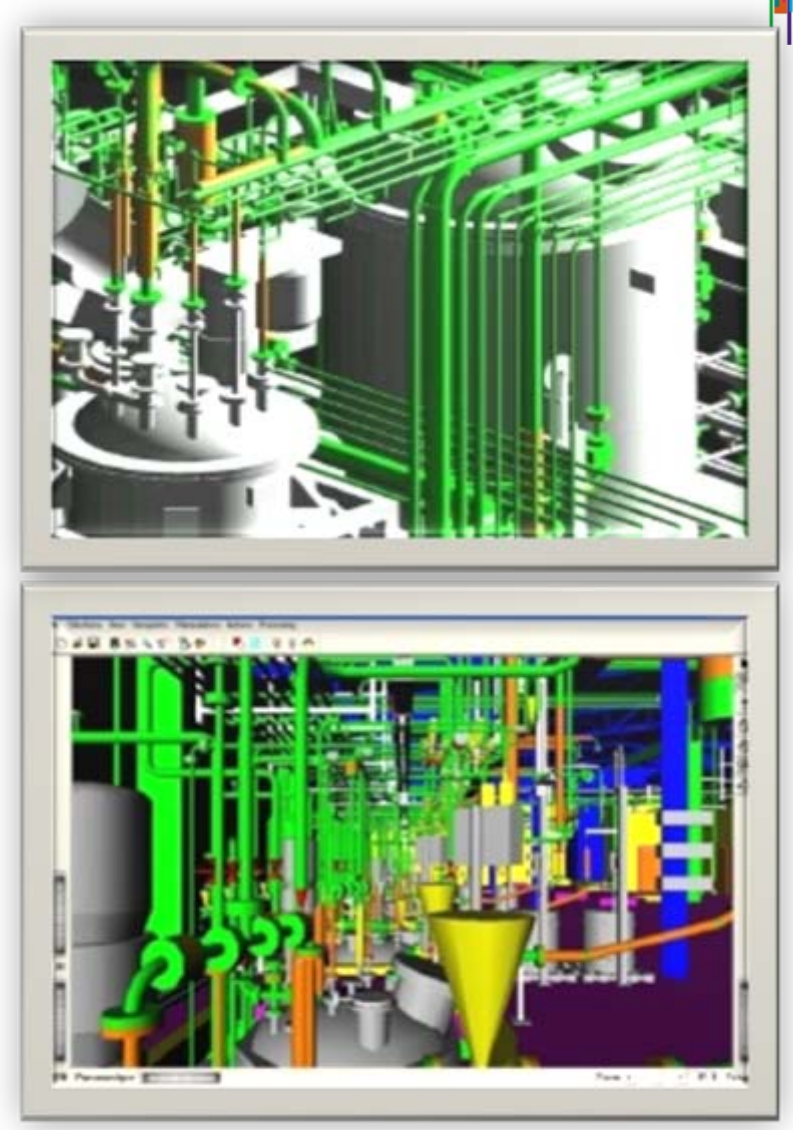

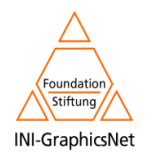

# **MIROWALK** (V)

**VICOM** Tech

- Using these simple techniques Ű. together with semantics we get quite impressive results:
- Could not be visualized on a normal Ů desktop PC
- Complete model can be visualized n using MiroWalk at interactive frame rates on an of-the-shelf desktop PC
- Export to VRML took only 5 minutes Ů

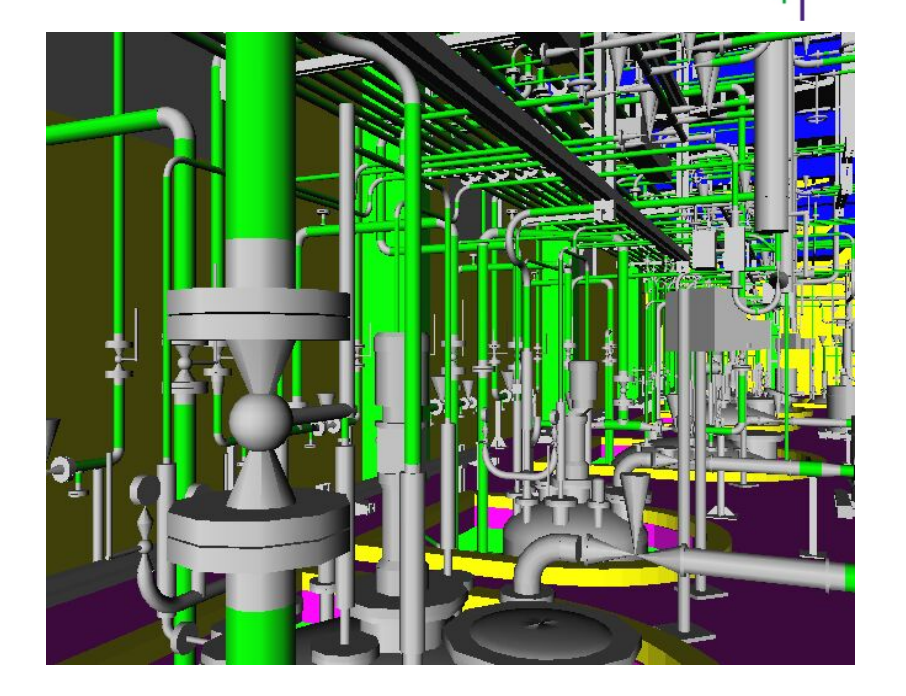

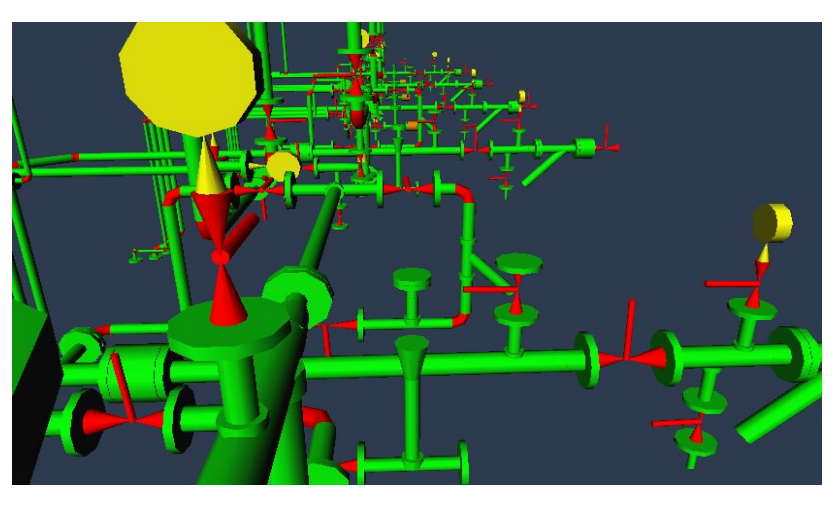

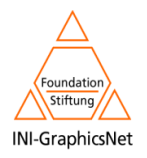

## **Production Planning**

Tech

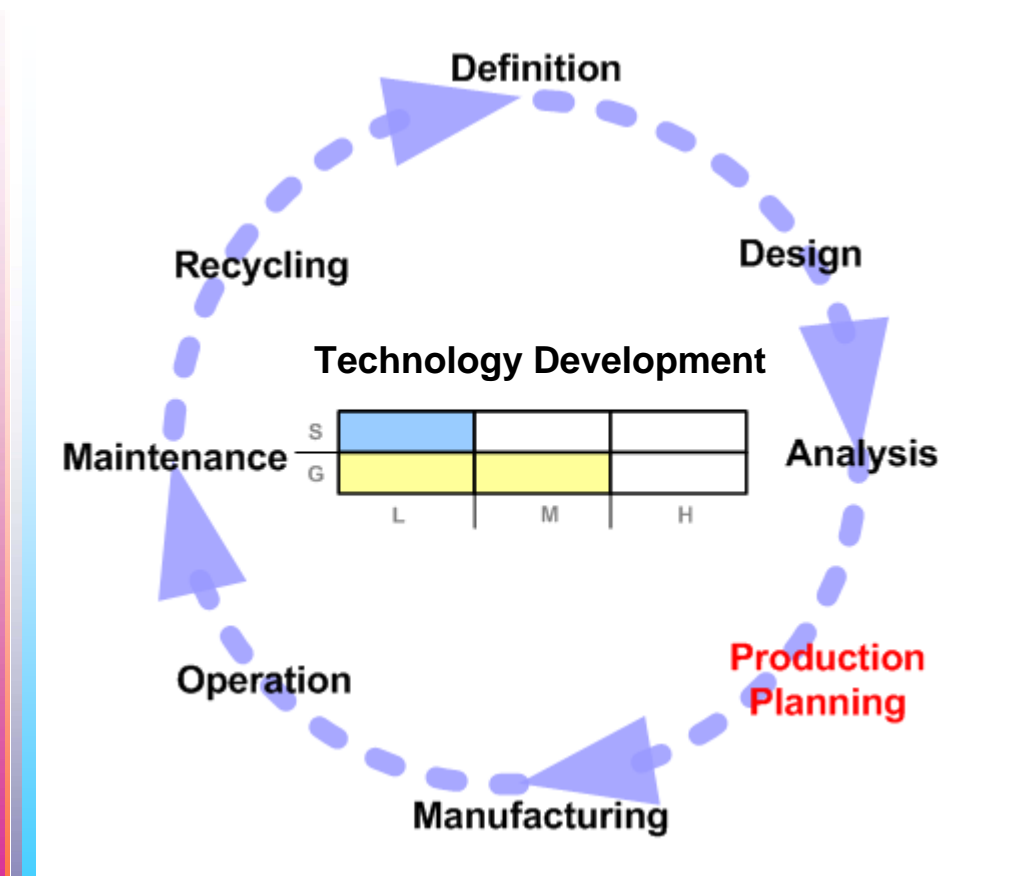

#### **PRODUCTION PLANNING**Ü.

- Design is adapted to the facilities of the producer
	- I. Inside the factory?
	- Buy parts externally
	- Desired day production
	- New plant?

#### Ü Semantic Tools

- Technological Development: **LOW**
- Production Planning Tools
- Cost Analysis Tools

#### Graphics Tools Ñ.

- Technological Development: **MEDIUM**
- Walkthrough visualizers
- 2D Diagrams and workflows

#### R&D Projects N

Pabadis: [www.pabadis.org](http://www.pabadis.org�/)

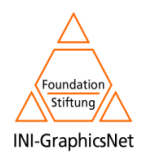

## **Manufacturing**

Tech

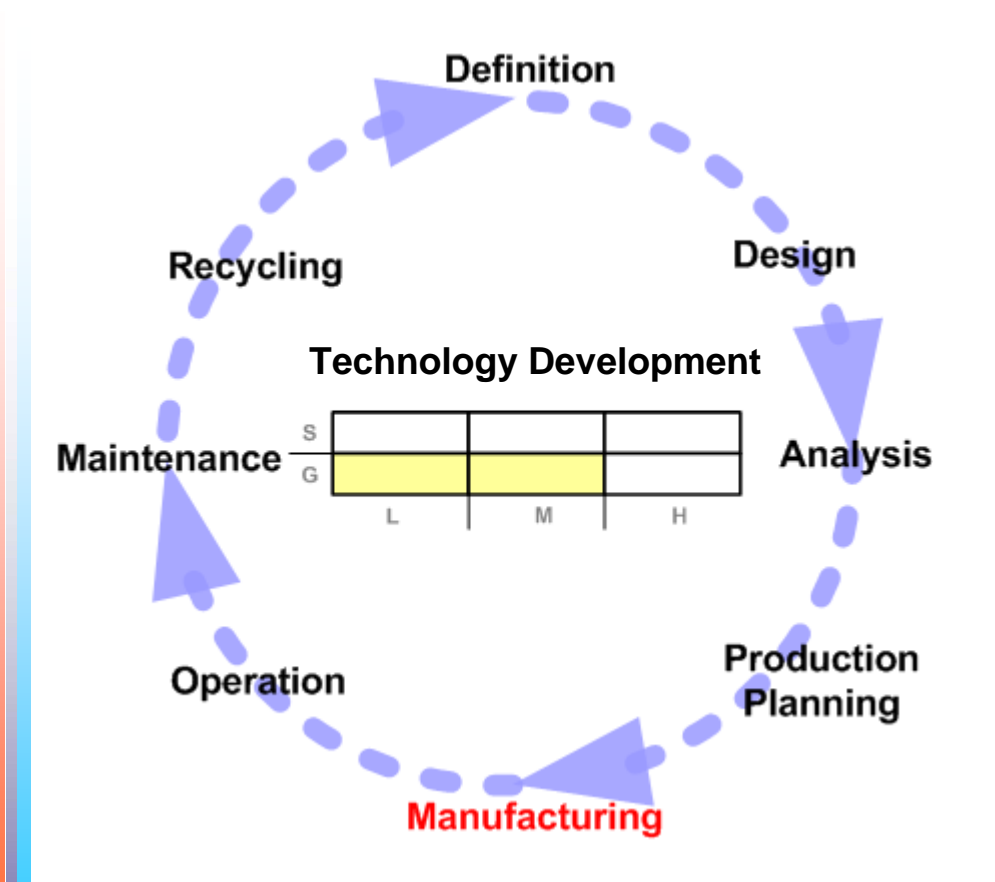

## **MANUFACTURING**

Ü.

- Make of the product in the amounts needed
- Calculate materials needed and expenditures
- Store the manufactured pieces

#### Ť Semantic Tools

• Technological Development: **VERY LOW**

#### Ñ Graphics Tools

- Technological Development: **MEDIUM**
- CAM Tools
- Economical Analysis (Diagrams)
- R&D Projects Ñ,
	- **SIMUMEK**

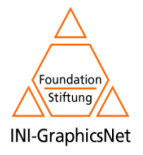

Tech

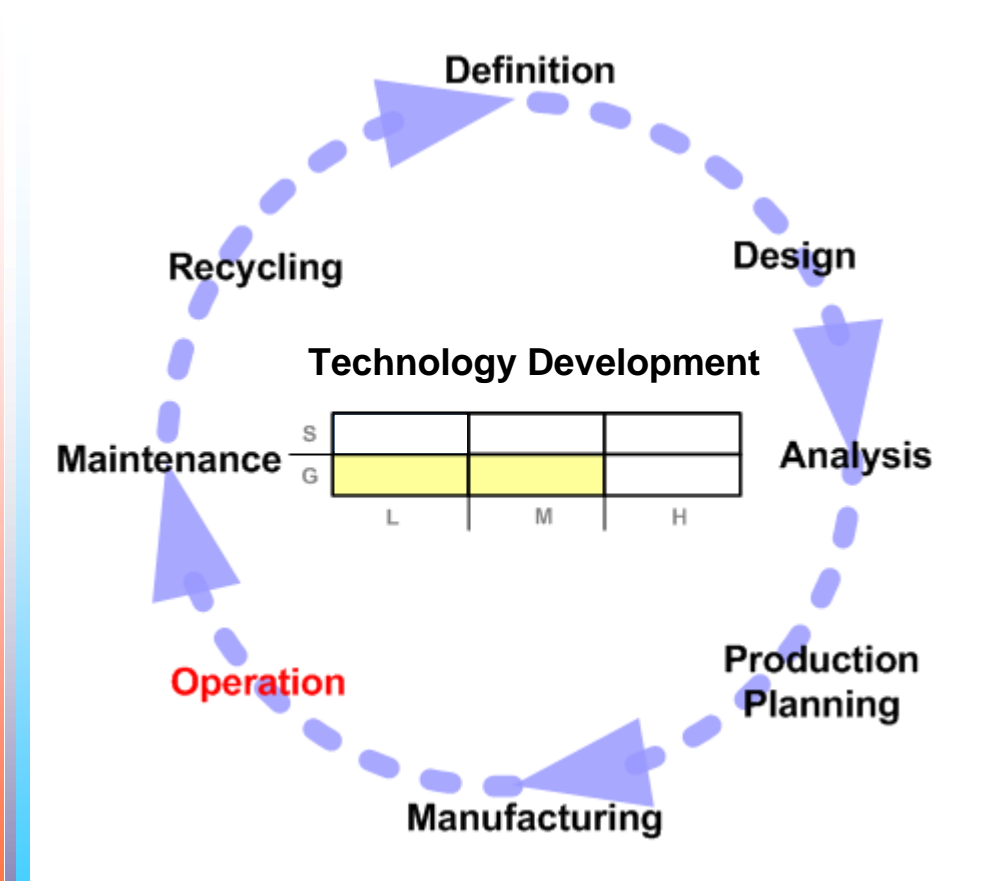

## **OPERATION**

n

- Products are on market
- Review Design, Productivity and market analysis
	- I. Selling and Competence awareness
- Final user support
	- $\blacksquare$ Manuals, SW, ...

#### Semantic ToolsŤ

• Technological Development: **VERY LOW**

#### Graphics Tools 4

- Technological Development: **MEDIUM**
- Interactive tools
	- $\mathbf{r}$ virtual manuals
	- Ű, Simulation and training tools
- 2D maps to visualize selling markets, stocks, and relevant information

#### R&D Projects 4

- VAR-Trainer
- eWindTech

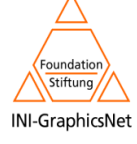

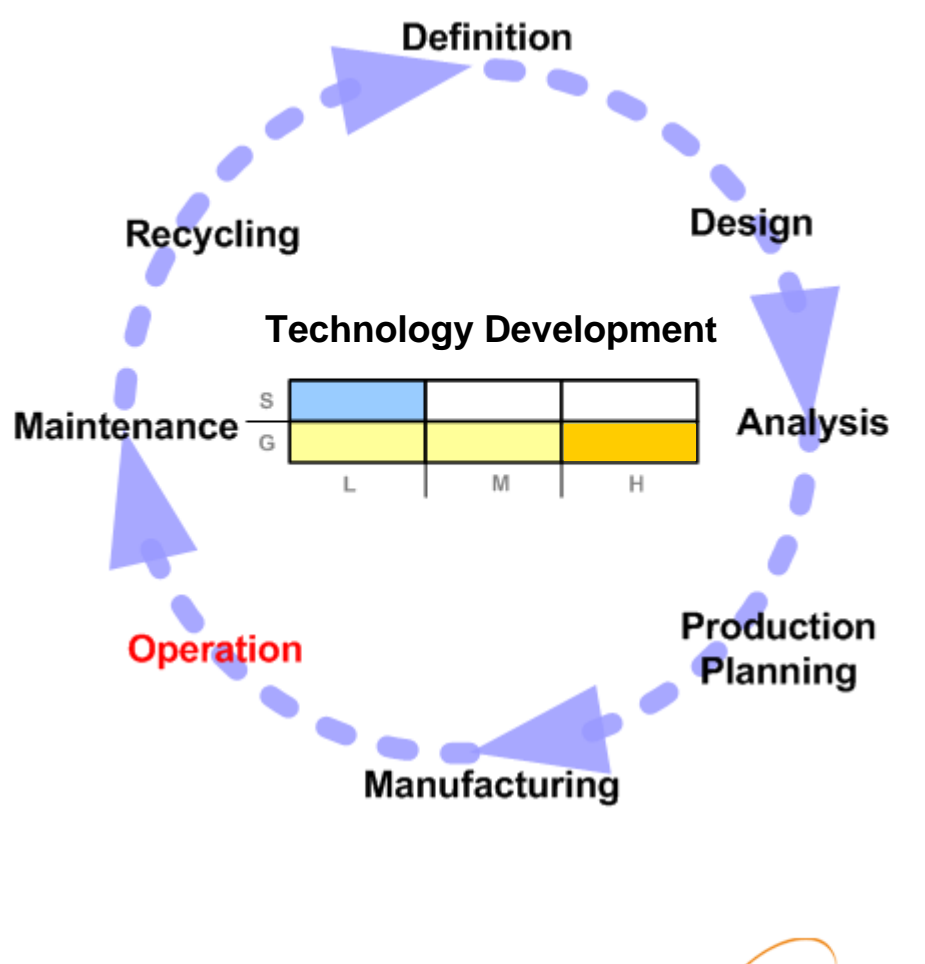

**VAR-TRAINER COLL-CT-2003-500452**

**Versatile Augmented Reality Simulator for Training in the Safe Use of Construction Machinery**

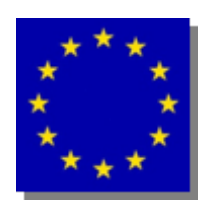

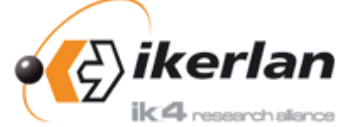

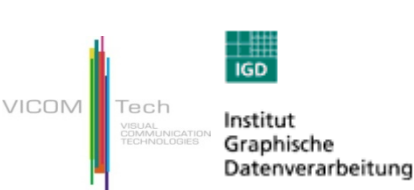

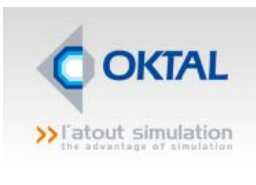

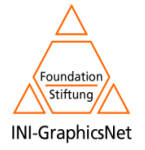

# Operation **VAR-TRAINER** (I)

VICOM Tech

#### Ñ **Introduction**

- Construction sector is a high risk activity
- Every year, a lot of industrial accidents caused by non-experienced people or by dangerous situations

#### **Motivation**Ü.

- Training: user oriented
- High quality graphics to enhance realism (immersive)
- Construction machinery simulation
	- $\overline{\phantom{a}}$ Wheeled vehicles: Excavator, Dumper
	- Elevators: Lift (people), Platform (goods)

#### Ü. **Objectives**

- Training people safely
	- Mobile platform with real machine cabins and HMD.
- Train risky situations virtually: Exercise edition, train and evaluation

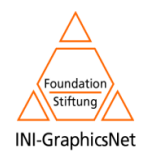

# Operation **VAR-TRAINER** (II)

VICOM Tech

## **Proposed Solution**

- Mix of Virtual Reality and Augmented Reality Ŋ
	- Using an stereo HMD (Head Mounted Display), immersive
	- Chroma-key technique
	- User Tracking (IR Marker on the head)
- I) Training Simulation
	- Using a mobile platform  $+$  real cabins and controls
	- PC-Based using standard game pads

#### Ů VR elements

- **Excavation Simulation**
- Atmospheric effects Simulation

#### **Product Life Cycle Management Relationship** Ą

- Semantics: **Low**
- Graphics: **High**
- Notes:
	- User is taken into account (it is essential)
	- Different roles: manager, trainee, trainer, designer…
	- Usability and ergonomic issues

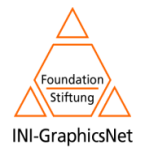

# **VAR-TRAINER (III)**

VICOM Tech VISUAL<br>COMMUNICATII<br>TECHNOLOGIES

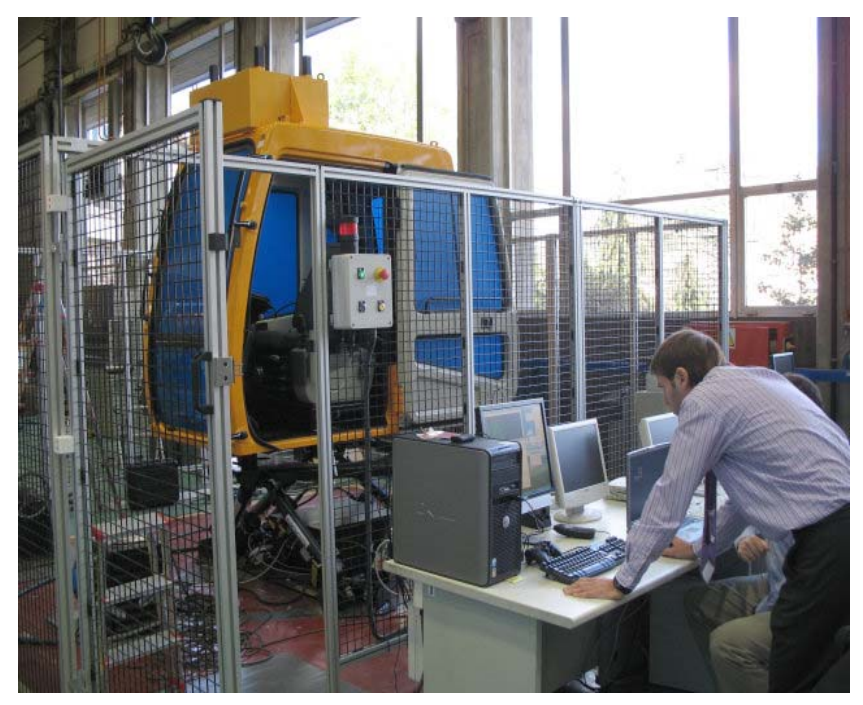

## Mobile Platform Version

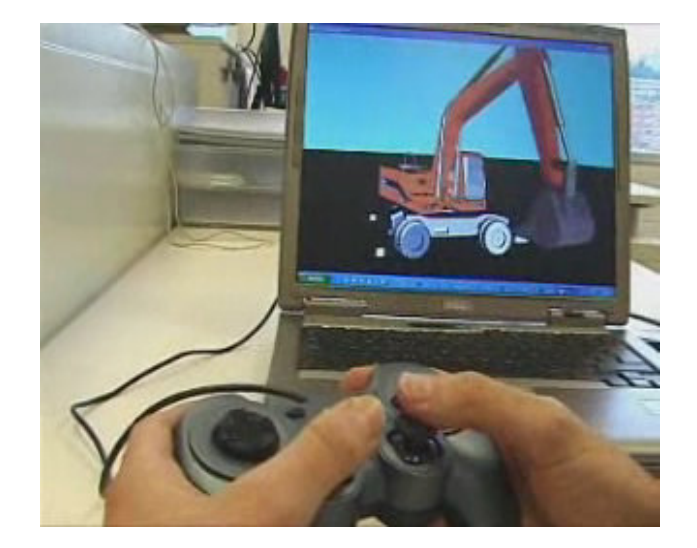

PC-Based Version

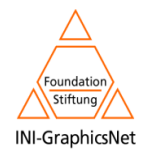

# Operation **VAR-TRAINER** (IV)

**VICOM**  $\blacksquare$  Tech VISUAL<br>COMMUNICATIC<br>TECHNOLOGIES

## **I** Construction Machinery

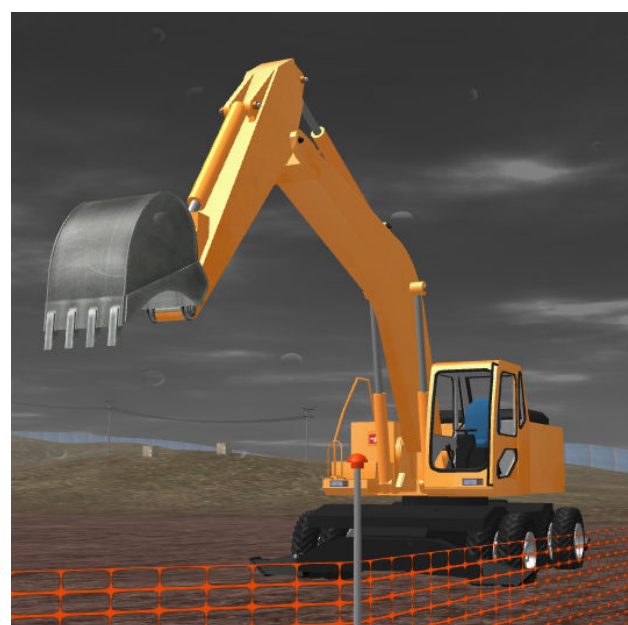

## Excavator

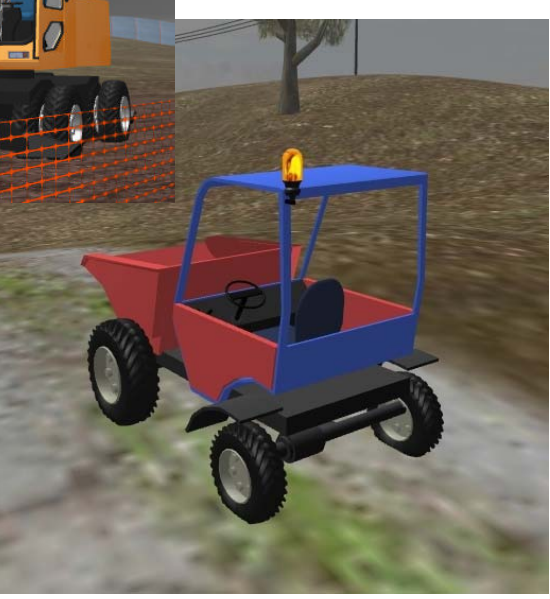

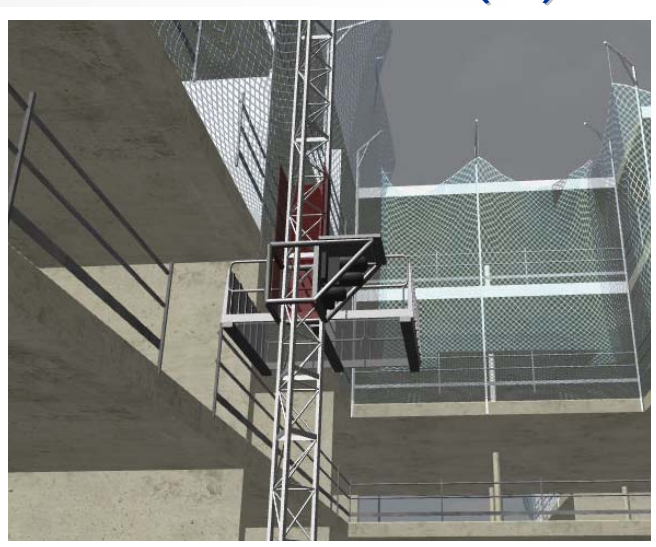

Lift

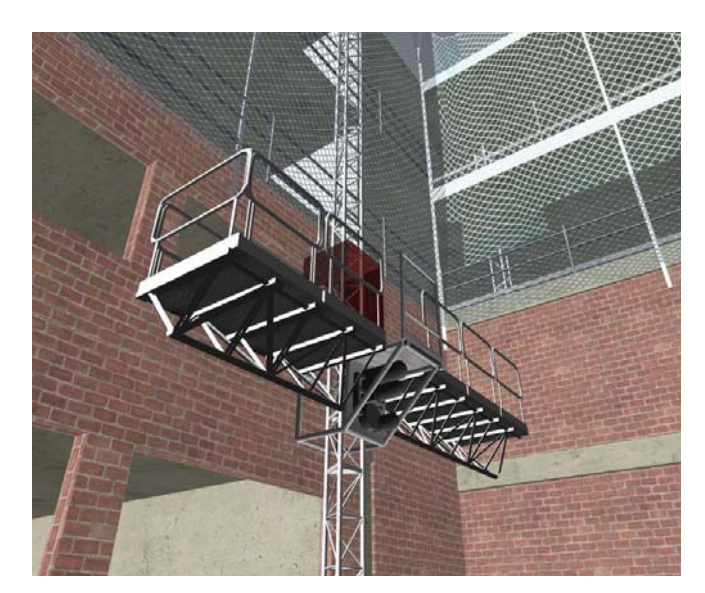

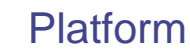

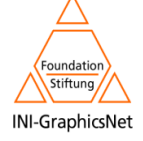

Dumper

# **VAR-TRAINER (V)**

**VICOM** Tech VISUAL<br>COMMUNI<br>TECHNOL (

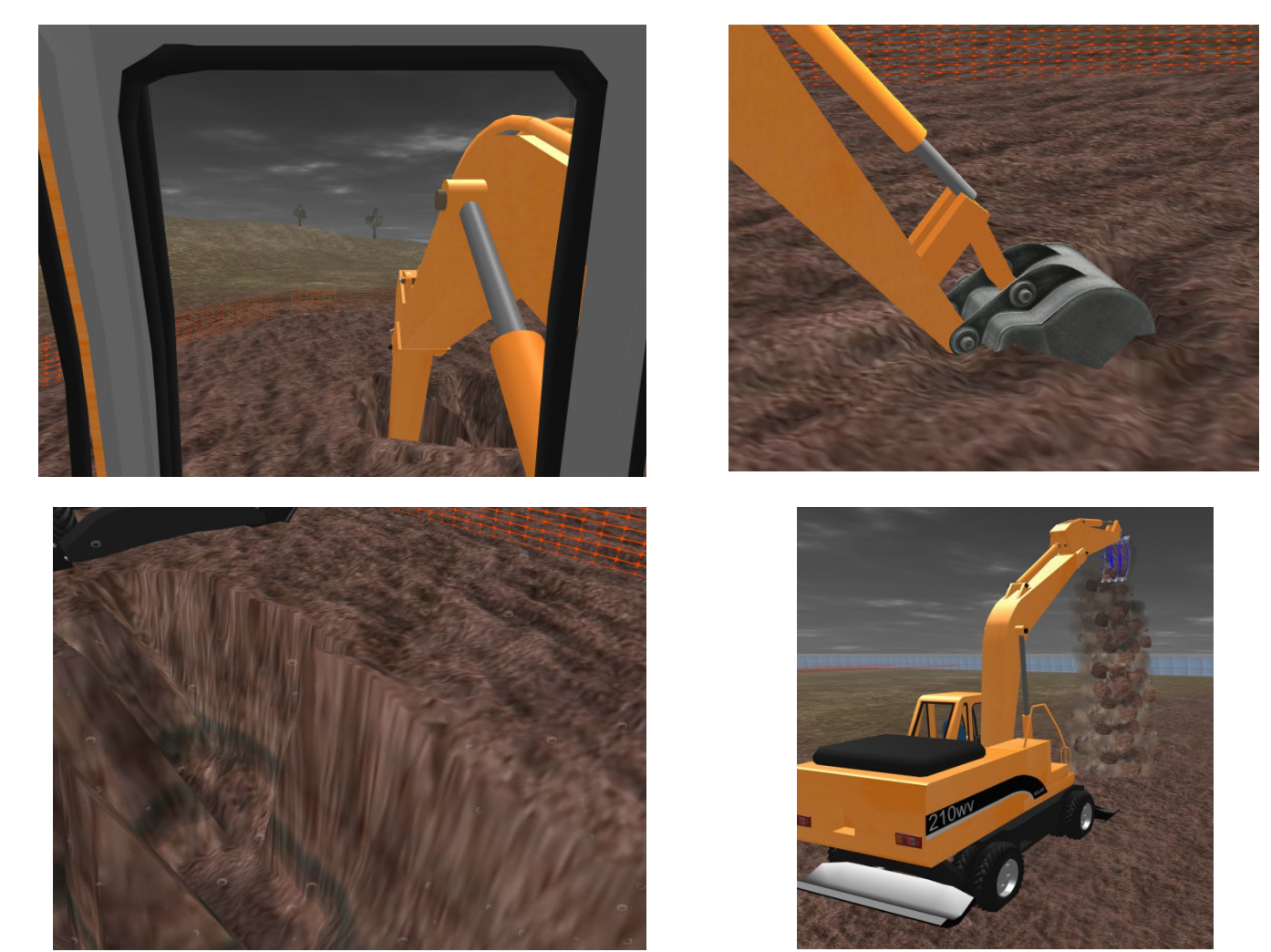

A simplified algorithm for real-time material removal

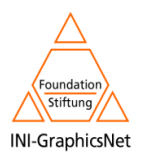

# **VAR-TRAINER (VI)**

**VICOM** Tech

#### Chroma-key based Augmented Reality solution Ñ.

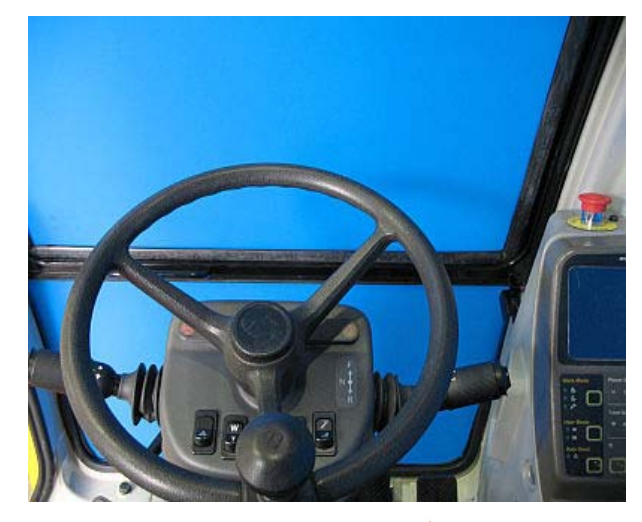

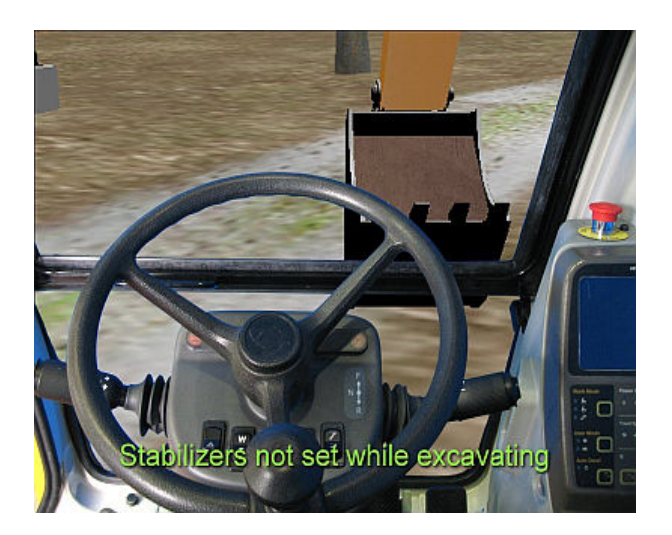

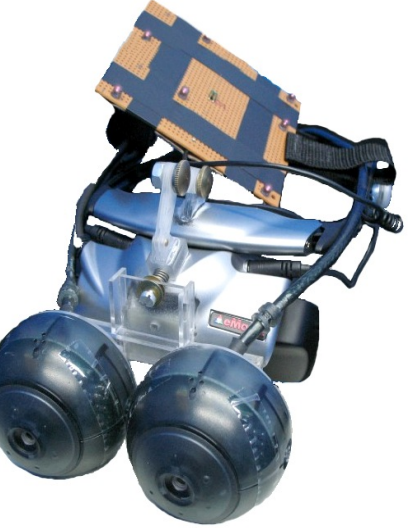

í, See-Through HMD prototype with 2 cameras and an IR marker for tracking

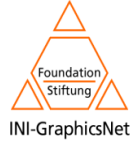

# **VAR-TRAINER (VII)**

**VICOM**  $\blacksquare$  Tech

VISUAL<br>COMMUNI(<br>TECHNOLO

#### Atmospheric effects simulation (clouds, fog, dawn, rain,…) ij.

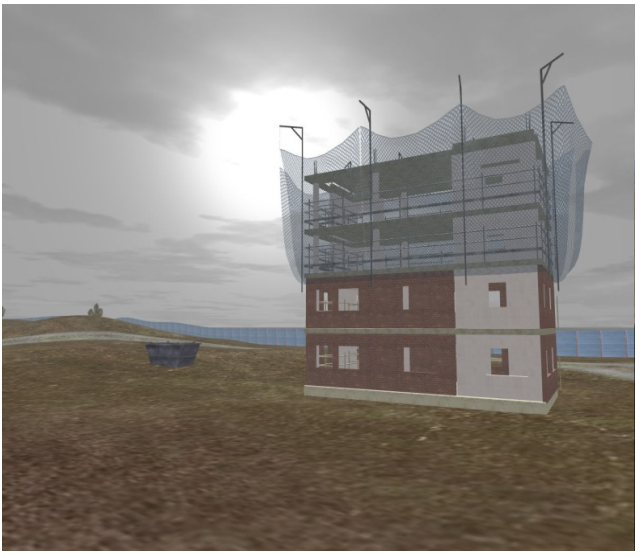

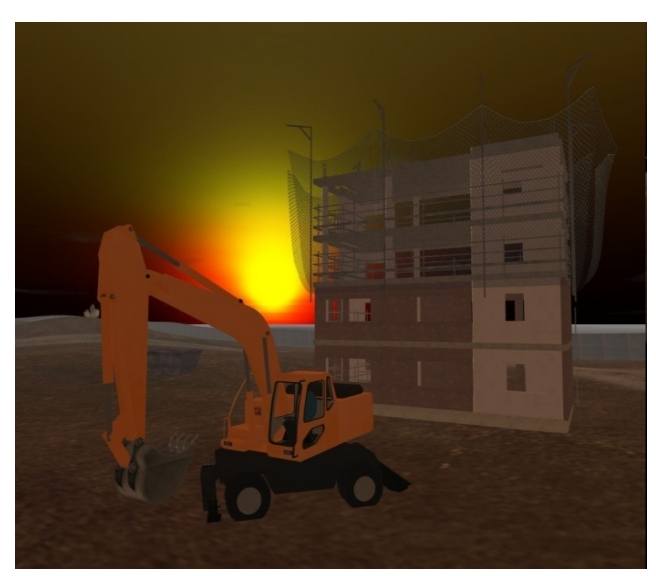

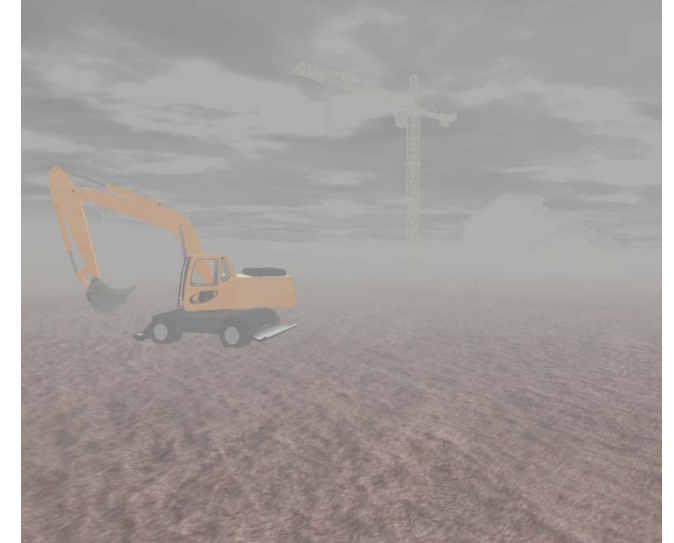

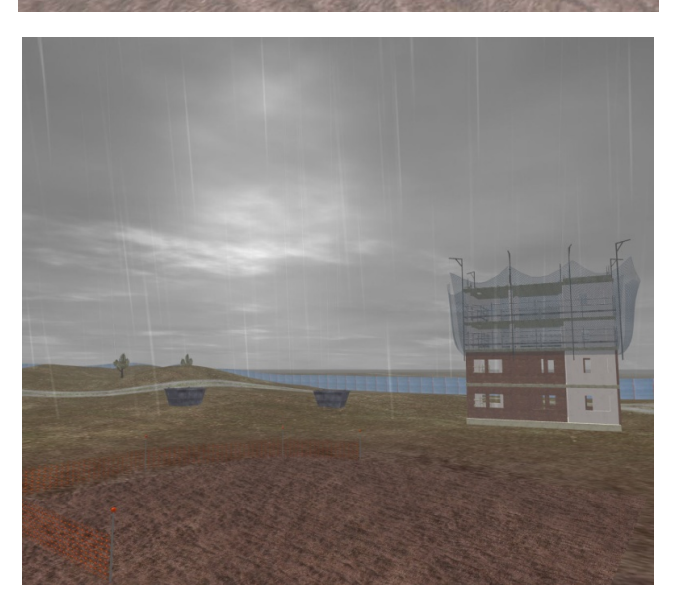

Foundation Stiftung INI-GraphicsNet

#### Maintenance Maintenance

Tech

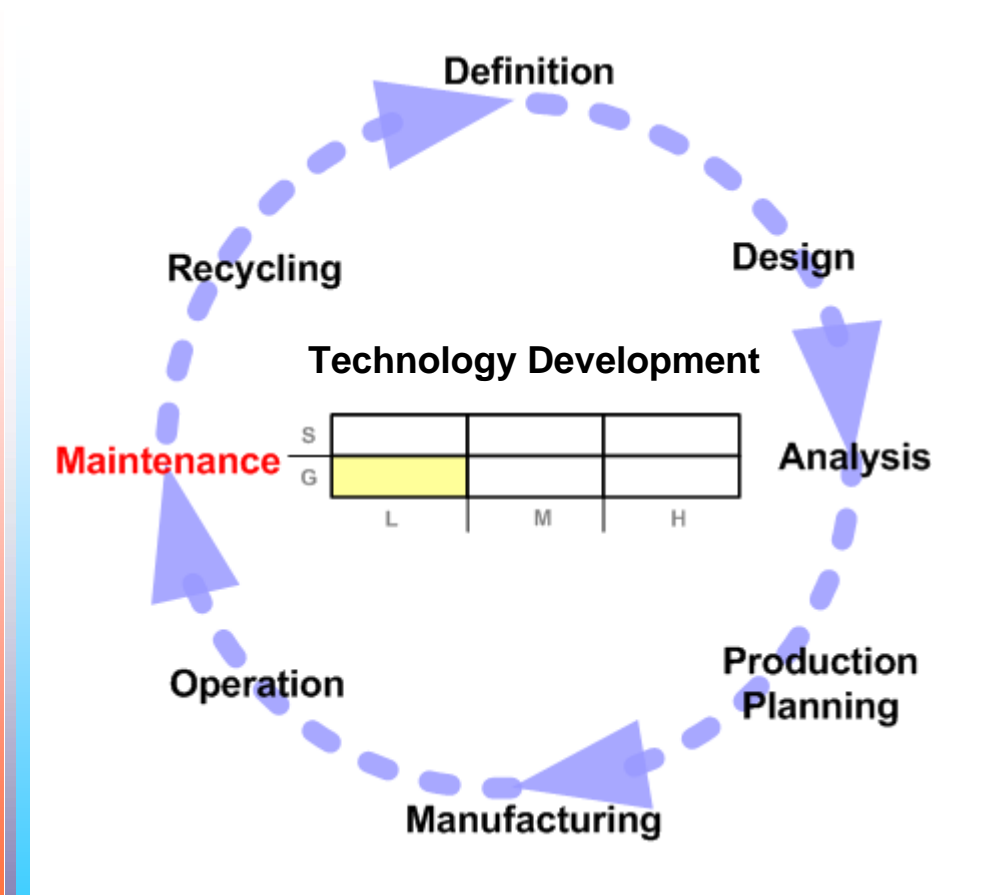

## **Maintenance**

Ü.

Ű

- Preventive maintenance
- Replacement parts
- Warranty management

## Semantic Tools

- Technological Development: **VERY LOW**
- DB: Factory Components
- DB: Clients and warranty life

#### Graphics Tools Ĥ

- Technological Development: **LOW**
- 2D maps (client localization)
- 2D animations (howto's)

#### R&D Projects Ñ,

- **SEMTEK**
- Arvika: [www.arvika.de](http://www.arvika.de/)
- S-TEN: [www.s-ten.eu](http://www.s-ten.eu/)

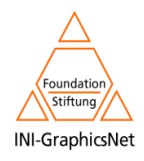

### Maintenance

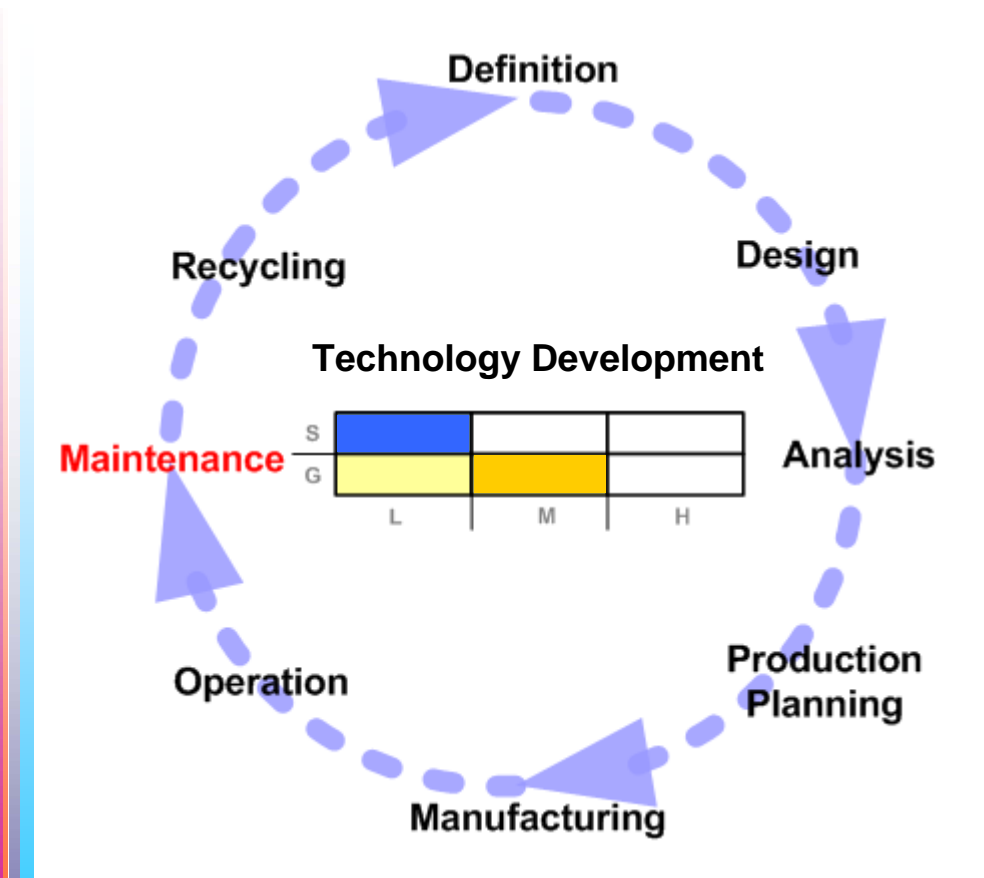

# **SEMTEK**

**Semantic Based Maintenance using mobile devices and Augmented Reality**

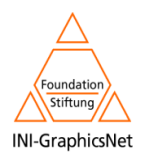

## Maintenance

VICOM

Tech

**SEMTEK** (I)

#### **Introduction**Ш

- Mobile Augmented reality steered by semantics to support Maintenance Tasks
- The application of agent theory is a key factor in this project.
- Conventional software systems are designed for static worlds from which a perfect knowledge has been already acquired.
- SEMTEK, however, deals with dynamic and uncertain contexts where the computational system has only a local vision of the world and has limited resources.

#### **Motivation**Ü.

- As test case we chose the Industrial Maintenance scenario and we mixed traditional VR-AR techniques with semantic technologies (ontologies-SOEKS) embedded in portable devices (UMPC, PDA).
- The use of novel techniques like the Set Of Experience Knowledge Structure (SOEKS) allowed us to model and embed user experience in the system

#### **Objectives** Ш

- To enhance a maintenance task with the aid of VR-AR portable systems
- To use a Semantic approach to support the Maintainer (user) experience

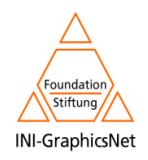

**VICOM** 

Tech

**SEMTEK** (II)

## **Proposed Solution**

- We propose an architecture called UDKE (User, Device, Knowledge and D. Experience).
- Ш UDKE provides a possible conceptual model of a maintenance system that combines knowledge, user experience and AR techniques

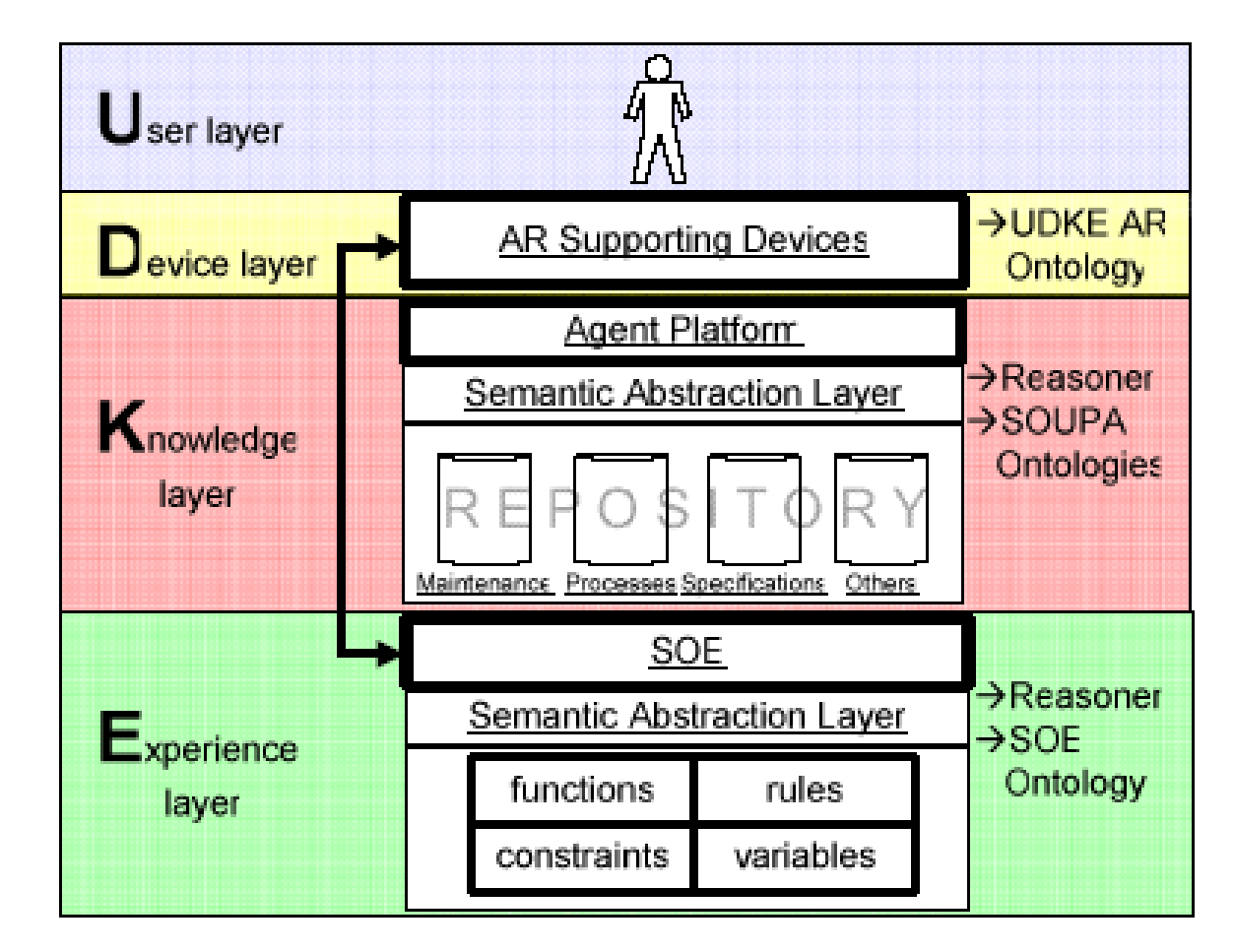

Foundation **INI-GraphicsNet** 

## Maintenance

VICOM<sup>II</sup>

Tech VISUAL<br>COMMUNICATIO<br>TECHNOLOGIES

**SEMTEK** (III)

#### Ц **Product Life Cycle Management Relationship**

- Semantics: **Low**
- Graphics: **Medium**
- Notes:
	- $\overline{\phantom{a}}$ User is taken into account (it is essential)
	- $\mathcal{L}_{\mathcal{A}}$ Different roles: manager, trainee, trainer, designer…
	- $\overline{\phantom{a}}$ Usability and ergonomic issues

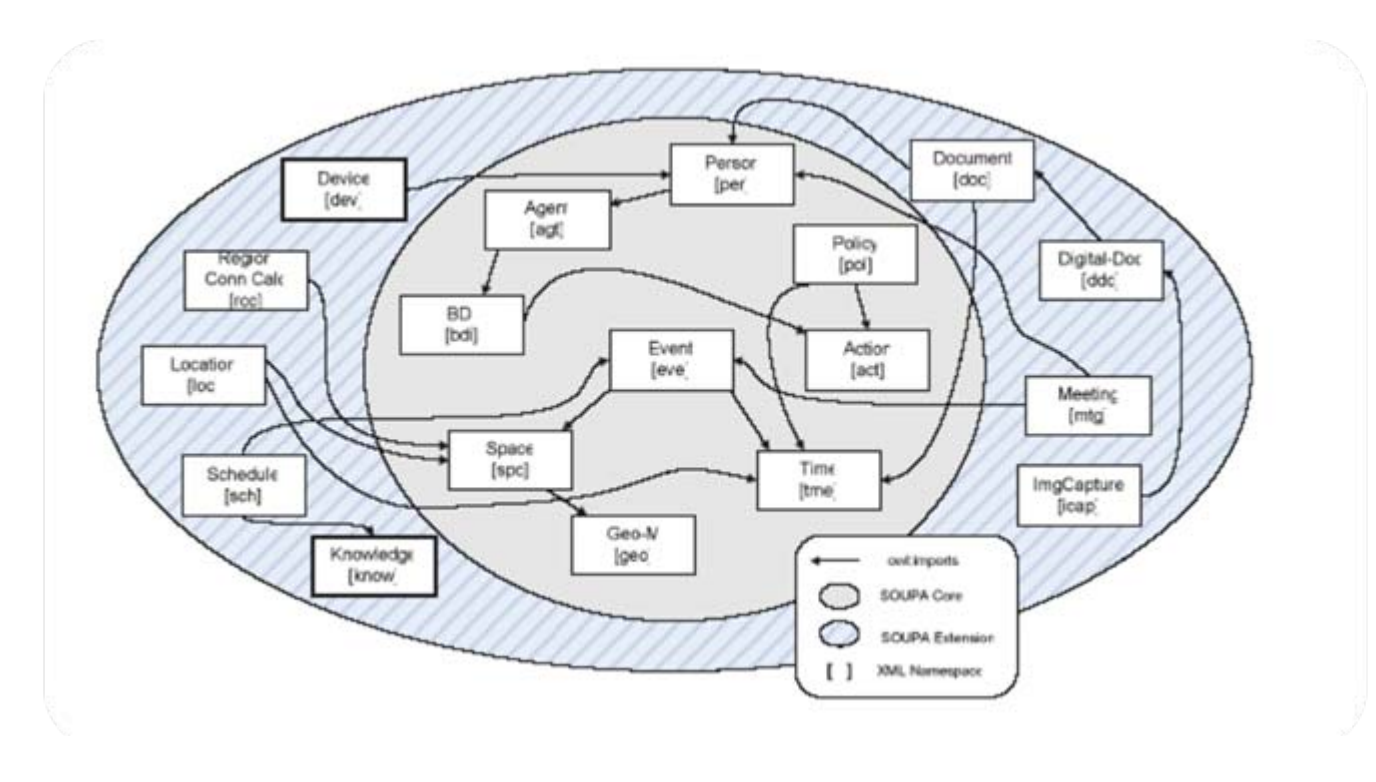

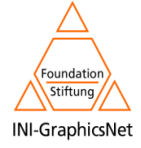

Maintenance

# **SEMTEK** (IV)

**VICOM** Tech VISUAL<br>COMMUNICATIO<br>TECHNOLOGIES

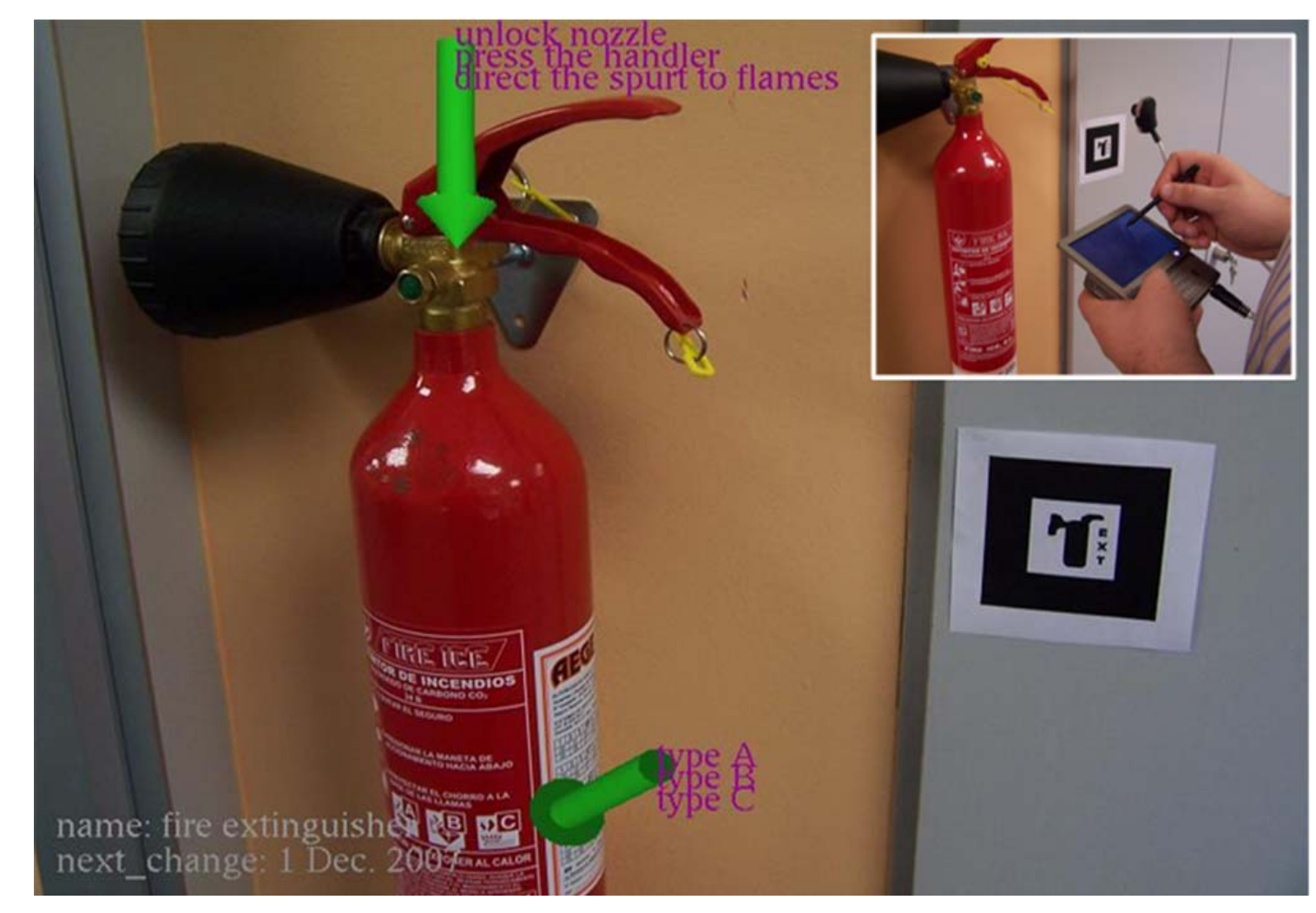

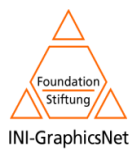

Recycling **Recycling** 

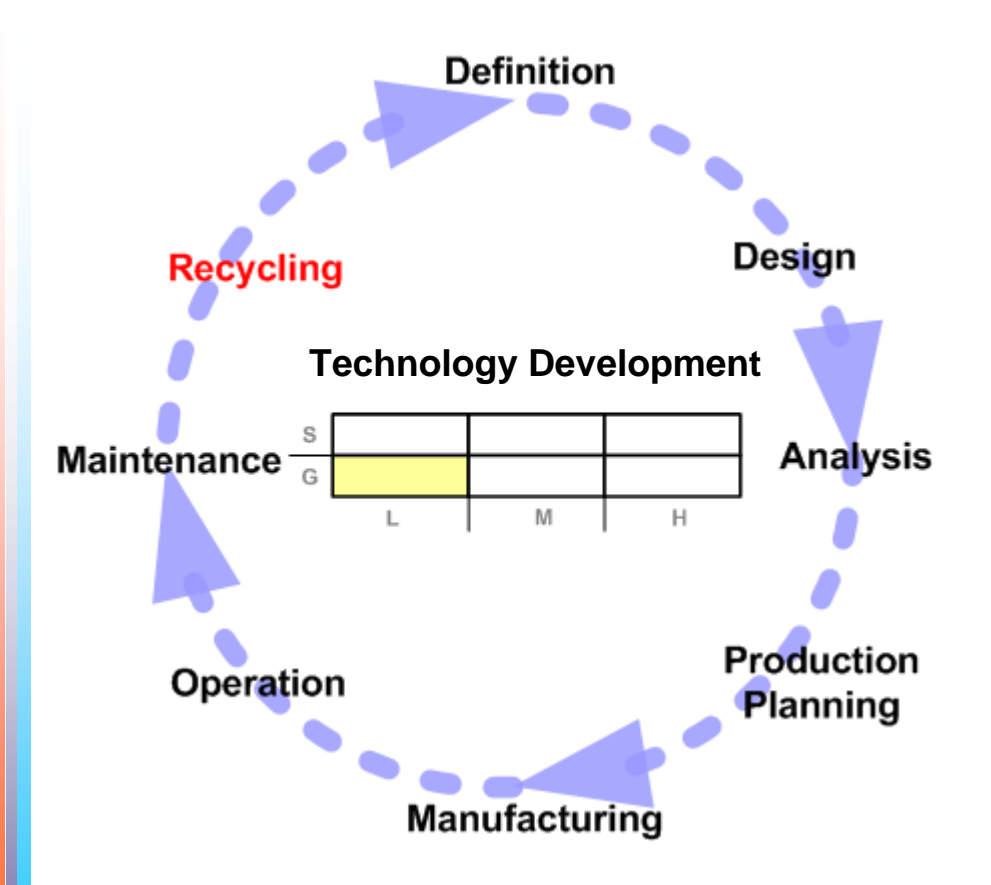

## **RECYCLING**

Ű.

1

- Product end of life
- Recycle vs Dispose
- Planning
	- $\blacksquare$ Where, How, Who...

## Semantic Tools

- Technological Development: **VERY LOW**
- Databases: Components, state

#### Graphics Tools Ñ.

- Technological Development: **LOW**
- Geolocalization of dangerous disposes parts (nuclear parts) for monitorization
- 2D statistical diagrams

#### R&D Projects í,

- VEGA
- EXPIDE ([www.biba.uni-bremen.de/projects/Expide](http://www.biba.uni-bremen.de/projects/Expide))

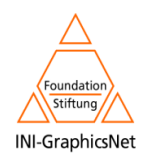

## Conclusions

- **I** Virtual Engineering tools benefit from advanced graphics coupled with semantic technologies:
	- Engineering data is not just geometry and numbers
	- Meaning, context and user characteristics needed
- **I** Semantics can provide knowledge integrity throughout the Product Life Cycle.
- Graphics especially useful in design, review and Ŋ. testing:
	- Virtual models before any real production

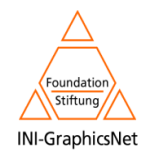

VICOM

## Conclusions

- **I** Semantic technology is in an early stage in several stages of the PLC
	- An opportunity for research and improvement
- Developments and prototypes in applied research Ŋ. projects but **little actual use in the industry**
- **I** Semantics and Graphics can contribute as separate elements but a good integration of both is what brings the strongest value

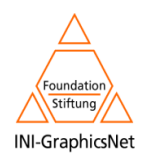

VICOM

VICOM Tech

# **Thank you**

Jorge Posada: [jposada@vicomtech.org](mailto:jposada@vicomtech.org)

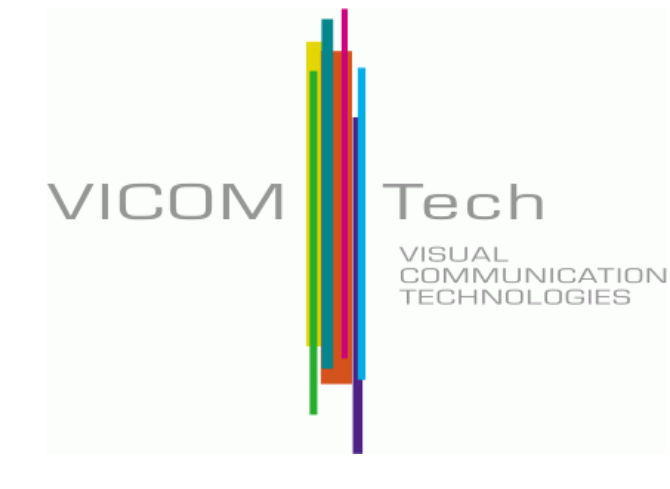

**VICOMTech Association** Paseo Mikeletegi 57, bajo 20.009 Donostia - San Sebastián (Guipúzcoa) **SPAIN** 

Tel: **+34 943 30 92 30** Fax: **+34 943 30 93 93**

[http://www.vicomtech.org](http://www.vicomtech.org/)

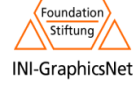